# DFKA-Taxonomie Kassendaten

Fachliche und technische Dokumentation zur Taxonomie Version 2.2.0

Stand: Juli 2020

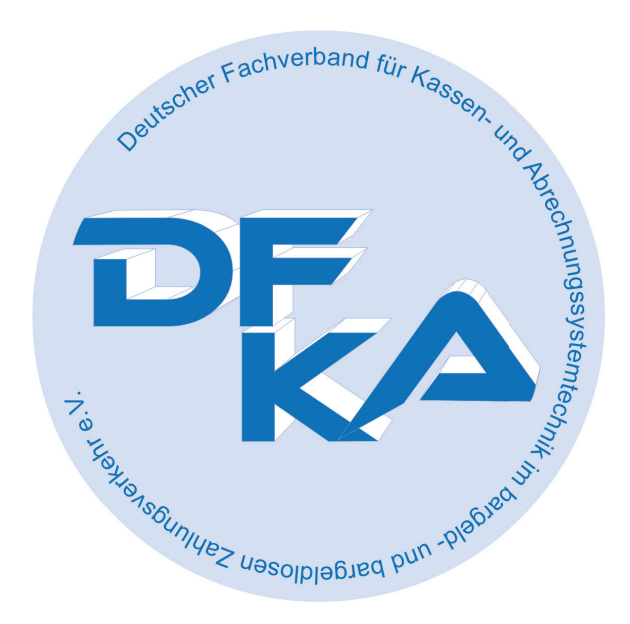

# Der Inhalt im Überblick

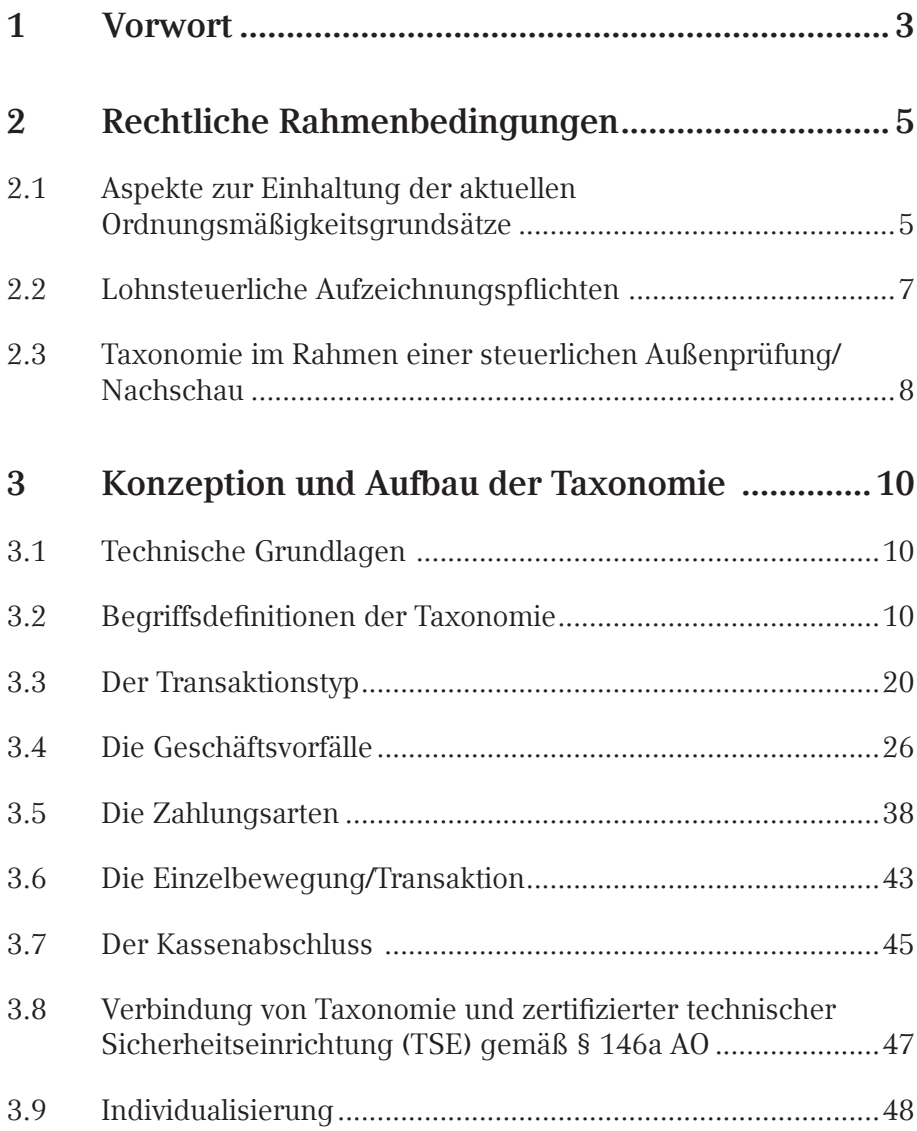

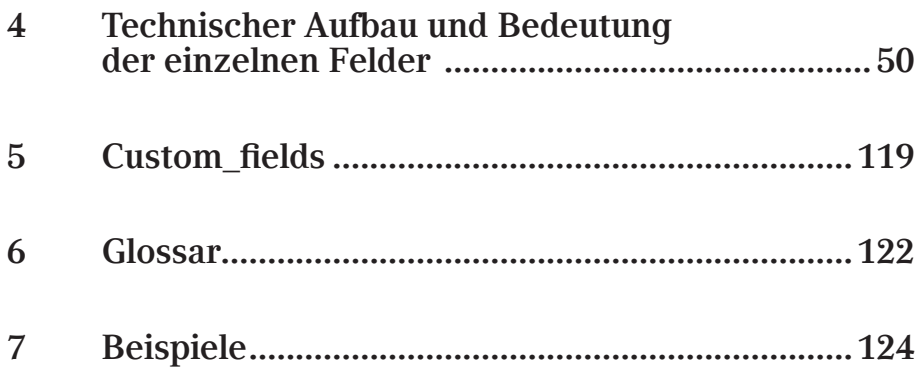

<span id="page-4-0"></span>**1** Vorwort

Mit dem Gesetz zum Schutz vor Manipulationen an digitalen Grundaufzeichnungen (BGBl. I 2016 S. 3152) wurde geregelt, dass Daten, die mit Hilfe eines elektronischen Aufzeichnungssystems erfasst werden, ab dem 01.01.2020 mit einer zertifizierten technischen Sicherheitseinrichtung zu schützen sind. Diese Daten sind der Finanzverwaltung für eine Außenprüfung oder eine Nachschau über eine einheitliche digitale Schnittstelle zur Verfügung zu stellen.

Davon ausgehend wurde auf Initiative des Deutschen Fachverbandes für Kassen- und Abrechnungstechnik e.V. (DFKA) bereits im Februar/ März 2016 eine Arbeitsgruppe mit dem Ziel gegründet, eine Standardisierung des Tagesabschlusses und der Einzelaufzeichnung zu erarbeiten.

Ziel der Standardisierung ist die Definition aller relevanten Daten aus elektronischen Aufzeichnungssystemen, für die ab dem 01.01.2020 die Nutzung der gesetzlich geforderten einheitlichen digitalen Schnittstelle (§ 146a AO) gilt. Gleichzeitig ist es der Arbeitsgruppe wichtig, eine möglichst einfache Lösung hinsichtlich Umsetzbarkeit und Akzeptanz dieser standardisierten Daten herzustellen. Angesichts der vom Gesetzgeber geforderten Digitalisierung und Datenträgerbereitstellung sollen Datensicherheit und die Nutzenargumente für alle Beteiligten verbessert werden.

Die gesetzlichen Anforderungen an die einheitliche digitale Schnittstelle sowie die Sicherheitseinrichtung wurden – soweit möglich – berücksichtigt.

Durch die Taxonomie sollen mittels einer technischen und fachlichen Beschreibung folgende Ziele abgedeckt werden:

- Einheitliche Datenbereitstellung für die Außenprüfung sowie für Nachschauen durch klar definierte Kasseneinzelbewegungen und Kassenabschlüsse, so dass eine progressive und retrograde Prüfung zwischen den Grundaufzeichnungen und der Erfassung im Hauptbuch (Finanzbuchführung) möglich ist.
- Ermöglichung der Auslagerung aller im jeweiligen System erfassten Daten in ein Archivsystem, wobei die Taxonomie die semantische Datensatzbeschreibung unter Berücksichtigung der gesetzlichen Anforderungen darstellt.
- Ermöglichung einer möglichst automatisierten (Weiter-)Verarbeitung der strukturierten Kassendaten in der Finanzbuchführung sowie unterstützender Vollständigkeits- und Plausibilitätsbeurteilungen durch den Kassenführenden.

Die Taxonomie Kassendaten setzt sich zusammen aus:

- **der allgemeingültigen Spezifikation (separate Datei "taxonomie**schema.json"),
- einem erläuternden Beispiel (separate Datei "taxonomie-struktur. json") und
- der fachlichen und technischen Dokumentation.

# <span id="page-6-0"></span>**2** Rechtliche Rahmenbedingungen

# 2.1 Aspekte zur Einhaltung der aktuellen Ordnungsmäßigkeitsgrundsätze

Zur Einhaltung steuerlicher Ordnungsmäßigkeitsgrundsätze sind diverse steuerliche Buchführungs- und Aufzeichnungsvorschriften zu beachten. Nach §§ 145 ff. AO müssen Buchführungen und Aufzeichnungen insbesondere so beschaffen sein, dass sie einem sachverständigen Dritten innerhalb angemessener Zeit einen Überblick über die Geschäftsvorfälle und über die Lage des Unternehmens vermitteln. Des Weiteren müssen sie sich in ihrer Entstehung und Abwicklung verfolgen lassen (progressive und retrograde Prüfbarkeit).

Buchungen und sonst erforderliche Aufzeichnungen sind einzeln, vollständig, richtig, zeitgerecht und geordnet vorzunehmen (§ 146 Abs. 1  $Satz 1 A()$ .

Zusätzlich ist gemäß § 146 Abs. 4 AO zu beachten, dass Buchungen oder Aufzeichnungen nicht in einer Weise verändert werden dürfen, dass ihr ursprünglicher Inhalt nicht mehr feststellbar ist oder deren Beschaffenheit es ungewiss lässt, ob sie ursprünglich oder erst später gemacht worden sind. Alle in den Verarbeitungsprozess eingebrachten Daten müssen erfasst und dürfen nicht mehr unterdrückt, ohne Kenntlichmachung überschrieben, gelöscht, verändert oder verfälscht werden. Neue Daten dürfen nicht ohne Kenntlichmachung eingespielt werden. Dies ist durch systemseitige Sperren und Sicherungen zu gewährleisten (Grundsatz der Unveränderbarkeit).

Detaillierte Ausführungen bietet hierzu zusätzlich das BMF-Schreiben vom 28.11.2019 (IV A 4-S 0316/19/10003:001): Grundsätze zur ordnungsmäßigen Führung und Aufbewahrung von Büchern, Aufzeichnungen und Unterlagen in elektronischer Form sowie zum Datenzugriff (GoBD) (PDF-Datei, Anlage "BMF-Schreiben vom 28.11.2019\_ GoBD").

#### **Verfahrensdokumentation**

Die Verwendung der nachfolgend dargestellten Taxonomie ersetzt nicht die zu fertigende Verfahrensdokumentation (Rz. 151 ff. GoBD) für die im jeweiligen Unternehmen eingesetzten Systeme, sondern ist lediglich als Teil dieser anzusehen. Diese Dokumentation sollte zusätzlich zum Einsatz der Taxonomie in der jeweils verwendeten Fassung, auch historisiert, aufbewahrt und im Falle einer Außenprüfung oder Nachschau nach Aufforderung vorgelegt werden. Dies betrifft auch die Individualisierungen (Names) und Erweiterungen (Custom\_fields) der Taxonomie Kassendaten.

#### **Stammdatenhistorisierung**

Stammdaten sind u. a. die zu einem Unternehmen(sbereich) gehörenden Daten zur eindeutigen Identifikation, wie z. B. Name, Adresse, Steuernummer, USt-IdNr. etc. Die einzelnen Felder sind unter Cash\_ point\_closing/head aufgelistet (▶[Kapitel 4](#page-51-1)). Vor jeder Änderung dieser Stammdaten ist zwingend ein Kassenabschluss erforderlich.

Darüber hinaus zählen auch artikelbezogene Informationen, Angaben zum Leistungsempfänger u. ä. zu den Stammdaten.

Der Umfang der Stammdatenhistorisierung kann sich auf einen minimalen Umfang beschränken, soweit die jeweiligen Stammdaten zum einzelnen Artikel zum Zeitpunkt der Erfassung eines Geschäftsvorfalls in die Einzelaufzeichnung übernommen werden (Rz. 89, 111 GoBD).

#### **Archivsystem**

Werden Daten in ein Archivsystem ausgelagert und gleichzeitig die ursprüngliche Hard- und Software des Produktivsystems über die Dauer der Aufbewahrungsfrist nicht vorgehalten, so ist vom Unternehmer sicherzustellen, dass für die Dauer der Aufbewahrungsfrist die gleichen Auswertungsmöglichkeiten wie im Originalsystem bestehen (Rz. 142 ff. GoBD). Hinsichtlich des eingeschränkten Z3-Zugriffs bei Systemwechsel oder Auslagerung von aufzeichnungs- und aufbewahrungspflichtigen Daten nach Ablauf des 6. Kalenderjahres, das auf die Umstellung folgt, ist Rz. 164 der GoBD zu beachten.

#### <span id="page-8-0"></span>**Bestellungen**

Werden Bestellungen über ein elektronisches Aufzeichnungsmedium (z. B. Kasse) erfasst, gehören diese aus Sicht der Finanzverwaltung ebenfalls zu den aufzeichnungspflichtigen Einzeldaten (Rz. 16 GoBD), die durch die Taxonomie abgebildet werden.

# 2.2 Lohnsteuerliche Aufzeichnungspflichten

Arbeitslohn ist getrennt nach Barlohn und Sachbezügen im Lohnkonto aufzuzeichnen (§ 41 EStG, § 4 LStDV). Sachbezüge sind einzeln und unter Angabe des Abgabezeitpunkts bzw. -zeitraums sowie dem maßgeblichen und um das tatsächliche Entgelt geminderten Wert zu erfassen (§ 4 Abs. 2 Nr. 3 LStDV).

Soweit Sachbezüge oder Löhne über ein elektronisches Aufzeichnungsmedium (z. B. Kasse) erfasst werden, sind diese im elektronischen Aufzeichnungsmedium für jeden Arbeitnehmer einzeln zu erfassen. Als eindeutiges Identifikationsmerkmal für den Arbeitnehmer kann z. B. die Personalnummer dienen. Alternativ kann auch die Zuordnung über eine weitere Tabelle erfolgen. Im Falle einer steuerlichen Außenprüfung oder Nachschau ist diese Zuordnungstabelle dann zusätzlich der Finanzverwaltung zur Verfügung zu stellen.

Eine Ausnahme von der Einzelaufzeichnung je Arbeitnehmer ist gem. § 4 Abs. 1 Nr. 8 LStDV für Bezüge, die nach den §§ 40 bis 40b EStG pauschal besteuert wurden, möglich. Hierfür wird die Aufzeichnung in einem Sammelkonto zugelassen.

## <span id="page-9-0"></span>2.3 Taxonomie im Rahmen einer steuerlichen Außenprüfung/Nachschau

Werden Geschäftsvorfälle über ein elektronisches Aufzeichnungssystem ohnehin einzeln und detailliert aufgezeichnet, so sind diese Einzelaufzeichnungen zumutbar und praktikabel. Sie sind im Rahmen einer steuerlichen Außenprüfung gemäß § 147 Abs. 6 AO bei Bedarf auf einem maschinell auswertbaren Datenträger zur Verfügung zu stellen (sogenanntes Datenzugriffsrecht), vgl. auch BFH-Urteil vom 16. Dezember 2014 – X R 42/13 –, BFHE 248, 99, BStBl. II 2015 S. 519.

Für die Ordnungsmäßigkeit elektronischer Bücher und sonst erforderlicher elektronischer Aufzeichnungen einschließlich der eingesetzten Verfahren, ist allein der Unternehmer verantwortlich. Dies gilt auch bei einer teilweisen oder vollständigen organisatorischen und technischen Auslagerung von Buchführungs- und Aufzeichnungsaufgaben an Dritte (z. B. Steuerberater oder Rechenzentrum), vgl. Rz. 21 GoBD.

Die Nutzung dieser im folgenden beschriebene Taxonomie kann wesentlich zur Vereinfachung bei der Führung von digitalen Grundaufzeichnungen sowie der anschließenden weiterverarbeitenden Systeme dienen und somit einen reibungslosen Ablauf zwischen Grund(buch) aufzeichnung und anschließender Buchung gewährleisten. Diese übertragenen und ggf. an einem separaten Ort aufbewahrten Daten können auch im Falle einer steuerlichen Außenprüfung gemäß § 147 Abs. 6 AO der Finanzverwaltung zur Verfügung gestellt werden.

Ungeachtet dessen besteht jedoch weiterhin die Pflicht zur Aufbewahrung aller im ursprünglichen System erzeugten Einzeldaten gemäß § 147 Abs. 1 Nr. 1 AO. Diese Ursprungsaufzeichnungen sind im Falle einer steuerlichen Außenprüfung ebenfalls gemäß § 147 Abs. 6 AO auf einem maschinell verwertbaren Datenträger (ggf. zusätzlich) zur Verfügung zu stellen.

#### **Kassen-Nachschau (§ 146b AO)**

Neben der steuerlichen Außenprüfung hat die Finanzverwaltung seit dem 01.01.2018 das Recht zur Prüfung der ordnungsgemäßen Erfassung von Geschäftsvorfällen eine Kassen-Nachschau durchzuführen (vgl. auch AEAO § 146b AO, BStBl. 2018 I S. 699). Im Rahmen dieser sind die elektronisch erfassten und aufgezeichneten Daten seit dem 01.01.2018 auf einem maschinell auswertbaren Datenträger und ab dem 01.01.2020 zusätzlich nach den Vorgaben der einheitlichen digitalen Schnittstelle zur Verfügung zu stellen (§ 146b Abs. 2 AO i. V. m. Art. 97 § 30 EGAO).

#### **Bereitstellung der Daten**

Hinsichtlich der von der Finanzverwaltung akzeptierten Formate wird auf das BMF-Schreiben vom 28.11.2019 "Ergänzende Informationen zur Datenträgerüberlassung" hingewiesen (▶PDF-Datei, ØAnlage "Ergänzende Informationen zur Datenträgerüberlassung").

Die Daten sind getrennt nach Wirtschaftsjahren zur Verfügung zu stellen.

# <span id="page-11-0"></span>**3** Konzeption und Aufbau der Taxonomie

In den folgenden Kapiteln werden die Konzeption und der Aufbau der Taxonomie detailliert erläutert.

# 3.1 Technische Grundlagen

Für die Darstellung aller Informationen innerhalb der Taxonomie Kassendaten wurde das JSON-Format ("JavaScript Object Notation") gewählt. JSON ist ein gängiges Datenformat, welches in vielen Systemen ohne weitere Umstände erzeugt bzw. eingelesen werden kann. Im Gegensatz zu XML enthält es weniger redundante Zeichen und ist besser lesbar. Gleichzeitig behält es den Vorteil der strukturierten und hierarchischen Datenablage. Damit können die Beschreibung der Datenstruktur und die Daten selbst kombiniert an einer Stelle verbleiben, anders als z. B. bei CSV.

Für die Implementierung ist weiterhin zu beachten, dass für die Taxonomie UTF-8 (ISO 10646) als Standardzeichensatz zu verwenden ist.

# <span id="page-11-1"></span>3.2 Begriffsdefinitionen der Taxonomie

#### **Die Taxonomie – Versions – Nummer**

Der Versionsnummer der Taxonomie unterteilt sich in drei Teile:

MAJOR.MINOR.PATCH z. B. "2.1.3". Hierfür gelten folgende Festlegungen:

PATCH: Der PATCH-Teil der Versionsnummer wird erhöht, wenn ausschließlich abwärtskompatible Änderungen vorgenommen wurden, welche nicht die Struktur des JSON-Schemas betreffen. Das sind z. B. Änderungen der Beschreibungen, Erweiterungen von Datenlängen oder die Änderung von Pflichtfeldern auf optionale Felder. Daten, die innerhalb der selben MAJOR.MINOR-Version mit einer älteren PATCH-Version des JSON-Schemas positiv validiert wurden, müssen zwingend auch mit der neuen PATCH-Version des Schemas positiv validiert werden können.

MINOR: Die MINOR-Number muss sich erhöhen, wenn Daten, die innerhalb der selben MAJOR-Version mit einer älteren MINOR-Version des Schemas validiert wurden, unter Umständen mit der neuen Version des Schemas nicht mehr positiv validiert werden können. Das betrifft z. B. die Einschränkung von Feldinhalten und strukturelle Änderungen wie das Umbenennen und Löschen von Feldern oder die Einführung neuer Felder um bestehende Sachverhalte besser abbilden zu können.

MAJOR: Die MAJOR-Number muss sich erhöhen, wenn komplett neue Sachverhalte im JSON-Schema abgebildet werden, oder sich bestimmte Sachverhalte in der neuen Version nicht mehr abbilden lassen. Auch eine große Menge an strukturellen Änderungen, die jede für sich betrachtet nur eine Erhöhung der MINOR-Number rechtfertigen würde, sollte zu einer Erhöhung der MAJOR-Number führen.

#### **Kasse**

Eine Kasse kennzeichnet sich durch die Fähigkeit, sowohl den Auftragseingang elektronisch annehmen als auch den Bezahlvorgang elektronisch abschließen zu können.

#### **Master–Slave–Beziehung in Kassen**

In vielen Unternehmen existieren Kassen, die sowohl Geschäftsvorfälle aufzeichnen als auch Bezahlvorgänge abschließen können. Werden jedoch einzelne Kassen (Slaves) über eine zentrale Kasse (Master) abgeschlossen, so spricht man von einer Master-Slave-Kassenarchitektur. Reine digitale Bestellhilfen werden in diesem Zusammenhang nicht als Slave-Kasse bezeichnet.

Die Abbildung dieser Kassenarchitektur wird durch den Kassenabschluss der Taxonomie ermöglicht. Die Definition der einzelnen Felder ist in  $\blacktriangleright$  [Kapitel 4](#page-51-1) zu finden.

```
"cash_register": {
   "id": "kasse1",
    "brand": "MusterKassenhersteller",
    "model": "MusterKassenhersteller",
    "serial number":"12345-9876"
    "software": {
        "brand": "MusterSoftwarehersteller",
        "version": "MusterVersion"
   },
"slaves": [
   {
        "slave_id": "slave_kasse1",
        "brand": "MusterKassenhersteller",
        "model": "MusterKassenhersteller",
        "serial number":"12345-3333"
        "software": {
            "brand": "MusterSoftwarehersteller",
            "version": "MusterVersion"
       }
   }
],
```
Die abrechnende Kasse wird durch die "cash\_register/id" identifiziert.

Die zuliefernden Kassen werden durch die "slave\_id" identifiziert.

In jeder einzelnen Aufzeichnung (z. B. Bonierung eines Artikels) werden die zuliefernden und die abrechnenden Kassen erfasst.

#### **Transaktion**

Eine Transaktion stellt einen für die Kasse relevanten Vorgang dar. Eine Transaktion kann mehrere Geschäftsvorfälle umfassen und wird durch den Transaktionstyp eindeutig klassifiziert. Weitere Informationen finden sich im  $\blacktriangleright$  [Kapitel 3.3](#page-21-1).

#### **Hinweis**

Die Transaktion im Sinne der Taxonomie entspricht nicht der Begrifflichkeit "Transaktion" der TR03153 und TR03151.

#### **Geschäftsvorfall**

Geschäftsvorfälle sind alle rechtlichen und wirtschaftlichen Vorgänge, die innerhalb eines bestimmten Zeitabschnitts den Gewinn bzw. Verlust oder die Vermögenszusammensetzung in einem Unternehmen dokumentieren oder beeinflussen bzw. verändern (z. B. zu einer Veränderung des Anlage- und Umlaufvermögens sowie des Eigen- und Fremdkapitals führen), vgl. Rz. 16 GoBD.

Im Zusammenhang mit der Taxonomie wird der Begriff Geschäftsvorfall pro Einzelposition (line) verwendet, sodass eine Transaktion aus mehreren Geschäftsvorfällen bestehen kann.

Weitere Informationen finden sich im  $\blacktriangleright$  [Kapitel 3.4](#page-27-1).

#### **Agenturinformation**

Es gibt Unternehmen, die im Namen Dritter sogenannte Agenturumsätze vereinnahmen. Diesem Umstand trägt die Taxonomie dahingehend Rechnung, dass es möglich ist, mehrere Agenturen für eine Kasse zu definieren und zu referenzieren.

Die Stammdaten des Agenturgebers werden unter "cash\_point\_closing/ head/company/ location/cash\_register/purchaser\_agencies" erfasst.

Im Kassenabschluss werden die Agenturumsätze durch die Angabe "cash\_statement/ business\_cases/purchaser\_agency\_id" dargestellt.

In der Einzelbewegung kann für jede Position (line) die Agenturzuordnung durch die Angabe "transactions/data/lines/business cases/ purchaser agency id" vorgenommen werden.

#### **Brutto-/Nettomethode**

Die Bruttomethode und die Nettomethode sind unterschiedliche Arten der Darstellung von Beträgen im Bereich der Einzelbewegung, insbesondere im Bereich der Einzelzeilen ("transactions/data/lines"). Auf allen übergeordneten Ebenen (Transaktion, Kassenabschluss) sind immer alle Felder im Bereich "amounts\_per\_vat\_id" zu füllen.

Die Bruttomethode stellt im Bereich der Beträge (amounts\_per\_vat\_id) ausschließlich den Bruttobetrag inklusive des umsatzsteuerlichen Anteils dar.

**Beispiel:** amounts\_per\_vat\_id id: 1 incl\_vat: 116,00000

Die Nettomethode stellt im Bereich der Beträge (amounts per vat id) den Nettobetrag sowie die zugehörige Umsatzsteuer dar.

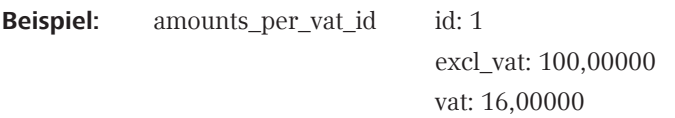

#### **Definition der Umsatzsteuerschlüssel**

Die Zuordnung der verwendeten Umsatzsteuerschlüssel wird innerhalb der Taxonomie Kassendaten in den Stammdaten festgelegt. Die Definition der einzelnen Felder findet sich in  $\blacktriangleright$  [Kapitel 4](#page-51-1).

In der folgenden Übersicht werden die Umsatzsteuerschlüssel mit Beschreibung und den Umsatzsteuersätzen dargestellt. Über die IDs  $1 - 4$ werden die im Zeitpunkt der Erfassung des Geschäftsvorfalls gültigen Umsatzsteuersätze nach §§ 12 und 24 UStG erfasst. Die Beschreibung kann individuell angepasst werden (z. B. Ergänzung kassenüblicher Beschreibungen, die auch auf den Belegen aufgedruckt sind).

Prinzipiell gilt:

Anpassungen der IDs bis 999 bleiben der DFKA-Taxonomie und der DSFinV-K vorbehalten und sind in den Begleitdokumenten bei Änderungen zu dokumentieren und zu erläutern.

Die IDs 11 bis 999 sind reserviert für die Historisierung allgemeiner Steuersätze. Diese sind für Kassen verpflichtend, die Geschäftsvorfälle mit historischen Steuersätzen abbilden. Dies kann im Falle der Änderung eines Umsatzsteuersatzes bei der Einlösung von Einzweck-Gutscheinen erforderlich sein.

Die Verwendung dieser IDs schafft Synchronität zu den Anforderungen der DSFinV-K Version 2.2.

Aus Sicht einer logischen Zuordnung steht somit die rechte Ziffer immer für die Zuordnung zum aktuellen Steuersatz mit der jeweiligen ID. Beispiel: Im Falle der IDs 11 und 21 handelt es sich um IDs, die ehemals allgemeine Steuersätze waren bzw. sein werden.

Beispiel:  $ID21 = 16%$ .

Die rechtsstehende Ziffer "1" bezeichnet hier die Zuordnung der 16% zum Regelsteuersatz und den entsprechenden Containern der TSE.

Anpassungen (ab ID 1000) können individuell für den Unternehmer nach einem Kassenabschluss jederzeit vorgenommen werden und sind in den entsprechenden Systembeschreibungen bzw. Verfahrensdokumentationen zu dokumentieren.

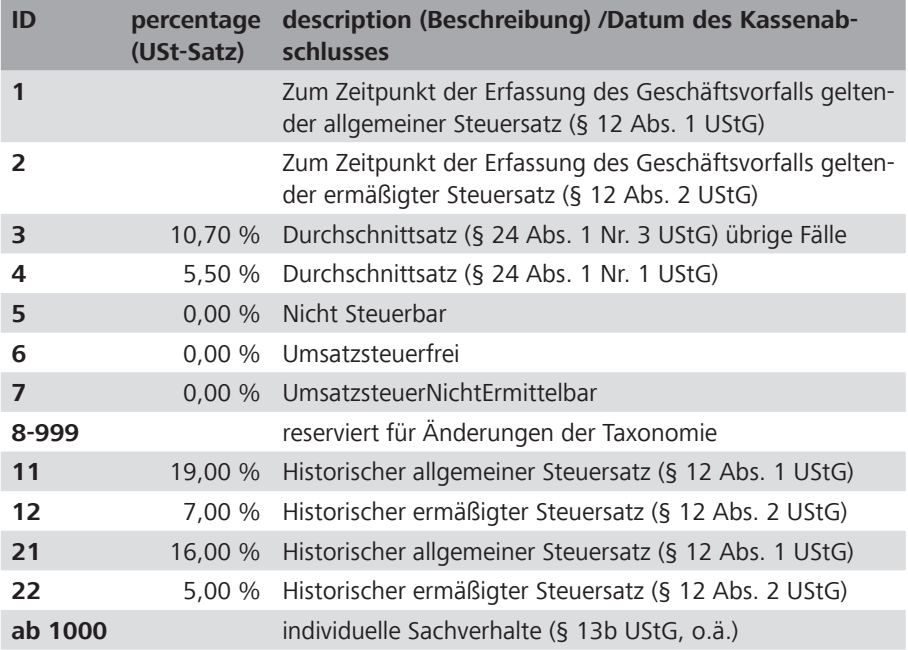

Im JSON-Schema erfolgt die Darstellung der Umsatzsteuersätze per Referenzierung im Kopf des Kassenabschlusses.

```
"vat_definitions": [
   {
        "id": 1,
        "percentage": 16.00,
        "description": "Allgemeiner Steuersatz"
   },
   {
        "id": 2,
        "percentage": 5.00,
        "description": "Ermäßigter Steuersatz"
   },
   {
        "id": 3,
        "percentage": 10.70,
        "description": "Durchschnittsatz (§ 24 (1) Nr. 3 UStG)"
   },
   {
        "id": 4,
        "percentage": 5.50,
        "description": "Durchschnittsatz (§ 24 (1) Nr. 1 UStG)"
   },
   {
        "id": 5,
        "percentage": 0.00,
        "description": "Nicht Steuerbar"
   },
   {
        "id": 6,
        "percentage": 0.00,
        "description": "Umsatzsteuerfrei"
   },
   {
        "id": 7,
        "percentage": 0.00,
          "description": "UmsatzsteuerNichtErmittelbar"
    },
```
#### **Verwendung der ID 7**

In manchen Kassensystemen ist es technisch nicht möglich – bei späterem Zahlungseingang (Forderungsauflösung) – die Beträge getrennt nach USt-Sätzen darzustellen.

Für Unternehmer, die ihren Gewinn gemäß § 4 Abs. 3 EStG (sogenannte Einnahme-Überschussrechner) und/oder Unternehmer, die eine Versteuerung nach vereinnahmten Entgelten gemäß § 20 UStG durchführen, wären diese Kassensysteme nicht zur Einnahmeerfassung nutzbar, da z. B. die Bezahlung von Lieferscheinen oder bestehenden Forderungen an der Kasse umsatzsteuerlich nicht korrekt dargestellt werden könnte.

Damit auch diese Kassensysteme verwendet werden können, bietet die Taxonomie die folgende Lösung, die die Umsatzsteuer zum Zeitpunkt der Warenbewegung und nicht erst zum Zeitpunkt der Zahlung auslöst:

Die ID 7 der Umsatzsteuerschlüssel dient der Kennzeichnung von Forderungsauflösungen, deren umsatzsteuerliche Zuordnung von der Kasse nicht dargestellt werden können.

Wird die ID 7 eingesetzt, ist dies im Kassenabschluss unter "cash point\_closing/head/company/location/cash\_register/**processing\_flags**" mit "UmsatzsteuerNichtErmittelbar": true festzuhalten.

In der line einer Transaktion sieht die Darstellung wie folgt aus:

```
"business_case": {
    "type": "Forderungsaufloesung",
    "name": "Verkauf",
    "amounts_per_vat_id": [
    {
        "id": 7,
        "incl_vat": 500.00
```
#### **Besondere Sachverhalte i. R. d. Umsatzsteuer**

Ab der "id" = 1000 können individuelle umsatzsteuerliche Sachverhalte (z. B. Sachverhalte des § 13b UStG, o.ä.) kenntlich gemacht werden.

Diese Sachverhalte müssen individuell durch Kassenhersteller bzw. Kassenhändler angelegt werden.

**Beispiel:** Der Antiquitätenhändler A erwirbt Antiquitäten von Privatpersonen und Unternehmen. Er muss diese Umsätze, die der Differenzbesteuerung unterliegen, gesondert ausweisen. Aus diesem Grund wird vom Kassenhersteller folgende Anpassung vorgenommen:

> "id": 1000, "percentage": 19.00, "description": "Differenzbesteuerung § 25a"

#### **Wertedarstellung**

- Alle Beträge werden grundsätzlich in der Basiswährung des Kassenabschlusses ausgewiesen (i. d. R. Euro). Die Basiswährung ist im Feld "Cash\_point\_closing/head/company/location/cash register/base\_currency\_code" zu definieren.
- Werden Fremdwährungen akzeptiert, sind diese gesondert darzustellen.

In der einzelnen Transaktion in den Feldern "transaction/data/ amounts per vat id/currency code" und "transaction/data/ amounts per vat id/foreign amount".

Im Kassenabschluss in den Feldern "cash statement/payment/ cash\_amounts\_by\_currency/currency\_code" und ..cash statement/payment/cash\_amounts\_by\_currency/amount".

 Im Kassenabschluss und auf der Summenebene der einzelnen Transaktionen werden Beträge stets sowohl inklusive als auch exklusive Umsatzsteuer sowie der zugehörige Umstatzsteuerbetrag angegeben.

<span id="page-21-0"></span>Im Bereich der Einzelpositionen (lines) werden Beträge entweder inklusive Umsatzsteuer oder exklusive Umsatzsteuer angegeben. Bei Darstellung exklusive Umsatzsteuer ist zusätzlich die auf diesen Betrag entfallene Umsatzsteuer anzugeben ( $\blacktriangleright$  Kapitel 3.2 Brutto-/ [Nettomethode](#page-11-1)).

- Beträge, die einen Zufluss zur Kasse darstellen, werden ohne Vorzeichen dargestellt.
- Beträge, die einen Abfluss aus der Kasse darstellen, werden mit einem "-" (negativ) dargestellt.

### <span id="page-21-1"></span>3.3 Der Transaktionstyp

Geschäftsvorfälle und andere Vorgänge sind einzeln, vollständig, richtig, zeitgerecht und geordnet aufzuzeichnen (§ 146a Abs. 1 Satz 1 AO). Außerdem ist die Art des Vorgangs in der Transaktion anzugeben (§ 2 KassenSichV).

Um dies zu gewährleisten, unterscheidet die Taxonomie zwischen den Transaktionstypen "Beleg" und "Anderen Vorgängen".

Der Unterschied zwischen Beleg und anderen Vorgängen besteht in der Weiterverarbeitung und der Relevanz für den Kassenabschluss. Alle Transaktionen mit der Kennzeichnung (transactions/head/type) Beleg stellen für die Weiterverarbeitung kassenwirksame Vorgänge dar. Alles andere wird nicht im Kassenabschluss berücksichtigt und beginnt mit dem Präfix "AV".

Es werden folgende Transaktionstypen unterschieden:

- **■** Beleα
- AVTransfer
- **AVBestellung**
- **AVTraining**
- AVBelegstorno
- AVBelegabbruch
- AVSachbezug
- AVRechnung
- AVSonstige

Im Folgenden werden nun die einzelnen Transaktionstypen genauer dargestellt:

#### **Beleg**

Der Transaktionstyp "Beleg" umfasst alle Transaktionen, die über die Kasse abgeschlossen werden. Der Transaktionstyp umfasst neben der Rechnung (§ 14 UStG) auch Gutschriften und Korrekturrechnungen.

Beim Transaktionstyp "Beleg" sind alle Zahlungsarten möglich.

#### **Hinweis**

Der Transaktionstyp "Beleg" (hier zu verstehen als ein "Buchungsbeleg") ist nicht deckungsgleich mit dem Begriff "Beleg" gem. § 6 KassenSichV.

#### **AVTransfer**

Der Transaktionstyp "AVTransfer" dokumentiert alle Transaktionen, die zwar in der Kasse erfasst, aber für den Abrechnungsprozess nicht weiterverarbeitet werden. Die weitere Verarbeitung dieser Transaktionen erfolgt manuell bzw. aus einem anderen Vorsystem heraus.

**Beispiel:** Ein Unternehmen verkauft Ware gegen Lieferschein. Erhält der Lieferschein den Transaktionstyp "Beleg", wird der Umsatz sowie die Forderungsentstehung im Kassenabschluss erfasst.

> Erhält der Lieferschein an der Kasse den Transaktionstyp "AVTransfer", so wird dieser Lieferschein von der Darstellung im Kassenabschluss ausgeschlossen. Der Anwender kann den Lieferschein manuell oder über ein anderes Vorsystem für die Buchführung aufbereiten.

> Eine Zahlung zum Zeitpunkt der Lieferscheinerstellung darf nicht erfolgen.

#### **AVBestellung**

Der Transaktionstyp "AVBestellung" dokumentiert Bestellungen, die im Kassensystem direkt erfasst werden.

Als Bestellungen gelten verbindliche Willenserklärungen von Käufern gegenüber den Verkäufern, Waren oder Dienstleistungen zu festgelegten Bedingungen zu erwerben. Die Bestellung wird verbindlich, wenn Sie den Empfänger erreicht. Lieferungen oder Leistungen werden im Rahmen des Bestellprozesses noch nicht ausgeführt.

Die Bestellung darf zu keiner Zahlung führen.

Im Falle einer Zahlung bzw. Anzahlung handelt es sich nicht um eine Bestellung i. S. d. Taxonomie. In diesem Fall ist der Transaktionstyp "Beleg" zu verwenden.

#### **AVTraining**

Der Transaktionstyp "AVTraining" kennzeichnet alle Transaktionen, die zu Übungszwecken durchgeführt werden (z. B. die Einarbeitung neuer Mitarbeiter/-innen). Es können sämtliche Geschäftsvorfälle im Trainingsmodus durchgeführt und trainiert werden. Soll AVTraining verwendet werden, ist dies aktiv durch die Kasse anzusteuern. Alle Handlungen des Trainingsmodus müssen dokumentiert, gesondert gekennzeichnet und für die Taxonomie geliefert werden. Sie haben jedoch keine Auswirkungen auf den Kassenabschluss.

#### **AVBelegstorno**

Vergleiche Ausführungen zu Storno.

#### **AVBelegabbruch**

Der Transaktionstyp "AVBelegabbruch" kennzeichnet alle Transaktionen, die nach Transaktionsbeginn abgebrochen werden.

Eine Zahlung darf in diesem Zusammenhang nicht erfolgen.

#### **AVSachbezug**

Der Transaktionstyp "AVSachbezug" dient der Erfassung der einzelnen Sachbezüge (z. B. Mahlzeiten) von Arbeitnehmern.

Eine Zahlung an der Kasse darf in diesem Zusammenhang nicht erfolgen.

Die umsatzsteuerliche Beurteilung erfolgt entsprechend den gesetzlichen Regelungen. Eine lohnsteuerliche Beurteilung erfolgt in einem nachgelagerten System (z. B. Lohnbuchhaltung).

Sachbezüge sind grundsätzlich jedem Arbeitnehmer einzeln zuzuordnen. Daher ist unter "transactions/head/buyer" der Name oder die Personalnummer des Arbeitnehmers einzutragen.

#### **AVRechnung**

Der Transaktionstyp AVRechnung hat keine Auswirkung auf weiterverarbeitende Prozesse innerhalb der Kasse. AVRechnung kann genutzt werden um in der Kasse integrierte Warenwirtschaftssysteme nachvollziehbar abbilden zu können.

#### **Hinweis**

Lieferung, Rechnung und Zahlung fallen zeitlich auseinander.

#### **AVSonstige**

Der Transaktionstyp "AVSonstige" dient zur Erfassung aller Transaktionen, die hier nicht näher definiert wurden.

Zusätzlich ist zwingend das Feld "transactions/head/name" mit einer individuellen Beschreibung zu füllen.

#### **Individualisierung bzw. Tiefergliederung des Transaktionstyps**

Die Transaktionstypen sind mit den vorgegebenen Werten zu füllen, um eine automatisierte Weiterverarbeitung und Auswertung zu ermöglichen. Durch die zusätzliche Angabe "transactions/head/notes" ist es möglich, den Transaktionstypen zu beschreiben bzw. detaillierter zu kategorisieren. Voraussetzung hierfür ist der fachliche Bezug zur Hauptposition.

Wird der Transaktionstyp "AVSonstige" verwendet, ist eine nähere Beschreibung zwingend erforderlich, um die Nachvollziehbarkeit und Prüfbarkeit der Daten zu gewährleisten.

#### **Storno**

Für die Stornierung eines Belegs, der in der Kasse erstellt wurde, gilt:

- Der Ursprungsbeleg bleibt unverändert.
- Der Stornobeleg ist ein separater Beleg, der durch "transactions/ head/storno" true (aktiv) zu kennzeichnen ist.

Um einen Bezug zum ursprünglichen Beleg zu ermöglichen, sind mindestens die Felder

- "transaction/data/lines/references/type" (Hier mit dem Wert: "Transaktion"),
- "transaction/data/lines/references/cash\_point\_closing",
- "transaction/data/lines/references/cash\_register\_id",
- "transaction/data/lines/references /id"

#### auszufüllen.

Aus umsatzsteuerlicher Sicht gehört eine Stornorechnung zum Bereich der Rechnungskorrekturen. Ebenso wie für Rechnungen gelten auch für Rechnungskorrekturen die gesetzlichen Pflichtangaben nach § 14 Abs. 4 UStG.

#### *AVBelegstorno*

Der Transaktionstyp "AVBelegstorno" kennzeichnet alle Transaktionen, die vollständig storniert werden. Die Verwendung ist nur innerhalb eines Kassenabschlusses zulässig. Der Einsatz von AVBelegstorno ist kassensystemabhängig und für die Kassensysteme gedacht, die anstatt einer Gegenbuchung nur ein Storno-Kennzeichen am Originalbeleg verwenden.

Der AVBelegstorno zeigt eine vollständige Stornierung des Originalbelegs an, sodass alle Beträge nicht mehr im Kassenabschluss berücksichtigt werden.

Achtung! Mit dem AVBelegstorno ist nicht die negative Darstellung eines Beleges gemeint. Hierfür muss weiterhin der Transaktionstyp "Beleg" mit umgekehrten Vorzeichen und dem Storno-Kennzeichen (Wert: true) genutzt werden.

Achtung! Sobald eine TSE an einer Kasse eingesetzt wird, ist es technisch nicht mehr möglich, den Transaktionstyp "AVBelegstorno" korrekt zu verwenden, da jeder Beleg schon vor dem Setzen des Storno-Kennzeichens bereits durch die TSE signiert wurde. Insofern ist ein nachträgliches "Nullen" eines Beleges nicht mehr möglich.

#### *Stornierung von Artikeln*

Vorzunehmende Stornierungen auf Artikelebene finden sich im Bereich der "lines". Hier können z. B. Falscheingaben einzelner Artikel storniert werden. Das boolesche Feld "transaction/data/lines/storno" wird auf true (= aktiv) gesetzt.

# <span id="page-27-1"></span><span id="page-27-0"></span>3.4 Die Geschäftsvorfälle

Jede Transaktion enthält einen oder mehrere Geschäftsvorfallarten. Dabei werden die folgenden Geschäftsvorfallarten unterschieden:

- $\blacksquare$  Umsatz
- **P**fand
- PfandRueckzahlung
- **Rabatt**
- Aufschlag
- ZuschussEcht
- ZuschussUnecht
- TrinkgeldAG
- TrinkgeldAN
- EinzweckgutscheinKauf
- EinzweckgutscheinEinloesung
- MehrzweckgutscheinKauf
- MehrzweckgutscheinEinloesung
- **Forderungsentstehung**
- **Forderungsaufloesung**
- Anzahlungseinstellung
- Anzahlungsaufloesung
- **Anfangsbestand**
- **Privatentnahme**
- **Privateinlage**
- Geldtransit
- **Lohnzahlung**
- **Einzahlung**
- Auszahlung
- DifferenzSollIst

Im Folgenden werden nun die einzelnen Geschäftsvorfallarten betrachtet und auf deren Details näher eingegangen.

#### **Umsatz**

Der Geschäftsvorfall "Umsatz" dokumentiert alle Umsätze auf Ebene des Kassenabschlusses und der Einzelpositionen. Dabei können sofortige Entgeltminderungen wie Skonti oder sonstige Preisnachlässe auf Ebene der Transaktion und des Kassenabschlusses im Umsatz saldiert dargestellt werden.

Auf Einzelpositionsebene werden sie stets getrennt dargestellt.

Der Geschäftsvorfall Umsatz kann mit allen Umsatzsteuerschlüsseln und Zahlungsmöglichkeiten verwendet werden.

#### **Pfand**

Im Geschäftsvorfall "Pfand" werden alle Pfandeinnahmen aus Handelsgeschäften dargestellt.

Hierbei ist aus umsatzsteuerlicher Sicht zu differenzieren, ob es sich bei Hingabe eines Transportbehältnisses gegen gesondert vereinbartes Pfandgeld, um ein (selbstständiges) Transporthilfsmittel oder lediglich um eine sog. Warenumschließung handelt. Während Transporthilfsmittel grundsätzlich der Vereinfachung des Warentransports und der Lagerung dienen (z. B. Paletten, Kisten), handelt es sich bei Warenumschließungen um innere/äußere Behältnisse, welche für die Lieferungen der Waren an den Endverbraucher notwendig sind (z. B. Flaschen). Die Hingabe von Transporthilfsmitteln gegen Pfandgeld stellt aus umsatzsteuerlicher Sicht eine eigenständige Lieferung dar, die dem Regelsteuersatz gem. § 12 Abs. 1 UStG unterliegt.

Warenumschließungen hingegen teilen im Gegensatz hierzu als sog. unselbstständige Nebenleistung, das Schicksal der eigentlichen Hauptleistung. (z. B. Lieferung von Milch 7 % USt Pfand Milchflasche 7 % USt).

#### **PfandRueckzahlung**

Der Geschäftsvorfall "PfandRückzahlung" dokumentiert alle Rückgaben von Pfand sowie dessen Verrechnung oder Auszahlung an den Kunden.

#### **Rabatt**

Der Geschäftsvorfall "Rabatt" umfasst sowohl Rabatte, die sich auf die Transaktion beziehen, als auch Rabatte auf einzelne Artikel.

Aus umsatzsteuerlicher Sicht richtet sich der Umsatz bei einer Lieferung oder sonstige Leistung nach dem Entgelt. Als Entgelt gilt alles, was der Leistungsempfänger aufwendet, um die Leistung zu erhalten. Bei Rabatten handelt es sich grundsätzlich um Entgeltminderungen, die der Leistungsempfänger bei Zahlung abzieht (z. B. Rabatte, Skonti, …) oder dem Empfänger bereits gezahlte Beträge zurückgewährt, ohne dass er dafür eine Leistung zu erbringen hat (vgl. A 10.3 UStAE). Die Pflicht zur Anpassung der Umsatzsteuer bzw. Vorsteuer bei Änderungen der Bemessungsgrundlage ergibt sich aus § 17 UStG. Die Anpassung hat gem. § 17 Abs. 1 S. 7 UStG in dem Besteuerungszeitraum zu erfolgen, in dem die Änderung der Bemessungsgrundlage eingetreten ist.

Die Rabatte sind differenziert nach Umsatzsteuersätzen (discounts\_ per\_vat\_id) auszuweisen.

#### **Aufschlag**

Der Geschäftsvorfall "Aufschlag" umfasst sowohl Aufschläge, die sich auf die Transaktion beziehen, als auch Aufschläge auf einzelne Artikel. Die Abbildung der Aufschläge erfolgt analog zu den Rabatten.

Aus umsatzsteuerlicher Sicht liegen entsprechend den Rabatten grundsätzlich Änderungen des Entgelts, in diesem Fall Erhöhungen, vor, die eine Anpassung der Bemessungsgrundlage i. S. d. § 17 UStG nach sich ziehen.

Die Aufschläge sind differenziert nach Umsatzsteuersätzen (extra\_ amounts\_per\_vat\_id) auszuweisen.

#### **ZuschussEcht**

Der Geschäftsvorfall "ZuschussEcht" dient der ertrags- und umsatzsteuerlich zutreffenden Erfassung von Entgelt von dritter Seite.

Entgelt von dritter Seite liegt in der Regel nur vor, wenn ein unmittelbarer Leistungsaustausch zwischen Zahlungsempfänger (Unternehmer) und dem zu zahlenden Dritten zu verneinen ist (Abschn. 10.2 Abs. 3 UStAE). Die zugehörige Zahlung dient der Preisauffüllung, wenn sie den erklärten Zweck hat, das Entgelt für die Leistung des Zahlungsempfängers an den Leistungsempfänger (Kunde) auf die nach Kalkulationsgrundsätzen erforderliche Höhe zu bringen und dadurch das Zustandekommen eines Leistungsaustauschs zu sichern oder wenigstens zu erleichtern (Abschn. 10.2 Abs. 5 UStAE).

Auf dem Beleg kann entweder der volle Betrag mit der entsprechenden Umsatzsteuer oder der geminderte Betrag mit der Umsatzsteuer, die auf den vollen Betrag entfällt, ausgewiesen werden (Abschn. 14.10 Abs. 1 UStAE).

#### **ZuschussUnecht**

Der Geschäftsvorfall "ZuschussUnecht" dient der ertrags- und umsatzsteuerlich zutreffenden Erfassung von Entgelt von dritter Seite, sofern es sich nicht um einen Geschäftsvorfall "ZuschussEcht" handelt.

Da ein unmittelbarer Leistungsaustausch zwischen Zahlungsempfänger (Unternehmer) und dem zu zahlenden Dritten besteht, entsteht ein nachträglicher Preisnachlass zum Zeitpunkt der Zahlung von dritter Seite.

#### **TrinkgeldAG**

Im Geschäftsvorfall "TrinkgeldAG" werden Einnahmen aus Trinkgeldzahlungen an den Arbeitgeber erfasst. Der Vorgang der Vereinnahmung stellt einen separaten Geschäftsvorfall dar. Dies gilt unabhängig davon, ob das Trinkgeld für den Arbeitgeber bzw. den Arbeitnehmer bestimmt ist und welche Zahlungsart dafür verwendet wird.

Die entsprechenden umsatzsteuerlichen Vorgaben sind zu berücksichtigen und werden gemäß der vat\_id Zuordnung verarbeitet.

TrinkgeldAG bezeichnet lediglich den Zufluss in die Kasse. Die Entnahme bzw. der Abfluss erfolgt durch die Geschäftsvorfälle Geldtransit bzw. Privatentnahme.

#### **TrinkgeldAN**

Im Geschäftsvorfall "TrinkgeldAN" werden alle Ein- und Auszahlungen von Trinkgeld an den Arbeitnehmer erfasst.

Da das Trinkgeld für den Arbeitnehmer weder lohnsteuerliche noch umsatzsteuerliche Konsequenzen für den Unternehmer nach sich zieht, ist es möglich mit diesem Geschäftsvorfalltyp sowohl die Ein- als auch die Auszahlung an den Arbeitnehmer darzustellen.

#### **EinzweckgutscheinKauf**

Der Geschäftsvorfall "EinzweckgutscheinKauf" umfasst alle Gutscheine, die über bestimmte, konkret bezeichnete Lieferungen oder sonstige Leistungen, bei denen der Ort der Leistung sowie die für diese Umsätze geschuldete Steuer zum Zeitpunkt der Ausstellung des Gutscheins feststehen, ausgestellt werden (§ 3 Abs. 14 UStG).

Da die Lieferung oder sonstige Leistung im Zeitpunkt des Gutscheinverkaufs noch nicht erfolgt ist, wurde aus ertragsteuerlicher Sicht bei der Gewinnermittlung nach § 4 Abs. 1 EStG noch kein Ertrag realisiert, bei der Gewinnermittlung nach § 4 Abs. 3 EStG sind die Einnahmen bereits zum Zeitpunkt des Gutscheinverkaufs aufzuzeichnen.

Umsatzsteuerlich gelten die Lieferung bzw. die sonstige Leistung mit der Übertragung des Gutscheins als erbracht. Es ist der für die zu erbringende Lieferung oder sonstige Leistung anzuwendende Steuersatz auszuweisen (§ 3 Abs. 14 Satz 2 UStG).

#### **EinzweckgutscheinEinloesung**

Der Geschäftsvorfall "EinzweckgutscheinEinloesung" umfasst alle Gutscheine, die über bestimmte, konkret bezeichnete Lieferungen oder Leistungen ausgestellt wurden und jetzt eingelöst werden.

Um einen Bezug zum ursprünglich ausgestellten Gutschein zu ermöglichen, kann die Gutscheinnummer im Feld "transaction/data/lines/ voucher id" angegeben werden.

#### **MehrzweckgutscheinKauf**

Der Geschäftsvorfall "MehrzweckgutscheinKauf" umfasst alle Gutscheine, die gegen die Hingabe eines bestimmten Geldbetrags ausgegeben werden und die keine Einzweckgutscheine sind (§ 3 Abs. 15 Satz 1 UStG).

Aus umsatzsteuerlicher Sicht ist die Ausgabe eines Mehrzweckgutscheins nicht steuerbar (§ 3 Abs. 15 Satz 2 UStG). Es handelt sich um ein zahlungsmittelähnliches Instrument. Eine Anzahlung gem. § 13 Abs. 1 S. 1 Nr. 1a S. 4 UStG scheidet wegen des fehlenden konkreten Leistungszusammenhangs aus. Im Zeitpunkt der Ausgabe eines Mehrzweckgutscheins ist somit eine Rechnung ohne Umsatzsteuerausweis zu erfassen.

#### **MehrzweckgutscheinEinloesung**

Der Geschäftsvorfall "MehrzweckgutscheinEinloesung" umfasst alle Einlösungen von zuvor erworbenen Mehrzweckgutscheinen.

Um einen Bezug zum ursprünglich ausgestellten Gutschein zu ermöglichen, kann die Gutscheinnummer im Feld "transaction/data/lines/ voucher\_id" angegeben werden.

#### **Forderungsentstehung**

Der Geschäftsvorfall "Forderungsentstehung" dient der Erfassung von Transaktionen in einer Kasse, bei denen die Warenbewegung bereits erfolgt ist, jedoch die Zahlung zu einem späteren Zeitpunkt erfolgen soll (wahlweise über ein nachgelagertes System oder in der Kasse).

Die umsatzsteuerlich zutreffenden Konsequenzen sind grundsätzlich in der Kasse zu erfüllen. Ist eine Kasse nicht in der Lage, die zutreffenden umsatzsteuerlichen Konsequenzen darzustellen, sind die Transaktionen mit dem Umsatzsteuerschlüssel (vat\_id) 7 zu kennzeichnen (► Kapitel 3.2 Definition der [Umsatzsteuerschlüssel](#page-11-1)).

#### **Forderungsaufloesung**

Der Geschäftsvorfall "Forderungsaufloesung" umfasst den Ausgleich von entstandenen Forderungen.

#### Auflösung von Forderungen, die in der Kasse erfasst wurden:

Um einen Bezug zur ursprünglichen Forderung zu ermöglichen, sind unter "transaction/data/lines/references/" mindestens "type" (hier mit dem Wert: "Transaktion") sowie "cash\_point\_closing", "cash\_register id" und "id" des Ursprungsbeleges anzugeben (▶ Kapitel 3.2 [Definition](#page-11-1) [der Umsatzsteuerschlüssel](#page-11-1)).

#### Auflösung von Forderungen, die in einem externen Aufzeichnungssystem erfasst wurden:

Um einen Bezug zur ursprünglichen Forderung zu ermöglichen, sind unter "transaction/data/lines/references/" mindestens "type" (hier mit dem Wert: "ExterneRechnung" oder "ExternerLieferschein") sowie "id" des Ursprungsbeleges anzugeben ( $\blacktriangleright$  Kapitel 3.2 [Definition](#page-11-1) der [Umsatzsteuerschlüssel](#page-11-1)).

#### **Anzahlungseinstellung**

Der Geschäftsvorfall "Anzahlungseinstellung" dient der Erfassung von Transaktionen in einer Kasse, bei denen die Zahlung bereits erfolgt ist, jedoch die Warenbewegung erst zu einem späteren Zeitpunkt erfolgt.

Nach § 13 Abs. 1 Nr. 1 Satz 1 Buchst. a Satz 4 UStG entsteht die Steuer, in den Fällen, in denen das Entgelt oder ein Teil des Entgelts vor Ausführung der Leistung oder Teilleistung gezahlt wird, bereits mit dessen Vereinnahmung. Als Zeitpunkt der Vereinnahmung gilt bei Bargeschäften der Zahlungszeitpunkt, bei Banküberweisungen der Zeitpunkt der Gutschrift. Die Umsatzversteuerung erfolgt bei Anzahlungen im Rahmen der Umsatzsteuervoranmeldung zum Zeitpunkt der Vereinnahmung.

#### **Anzahlungsaufloesung**

Der Geschäftsvorfall "Anzahlungsaufloesung" dient der Auflösung von Anzahlungen bei erfolgter Warenbewegung und Ausgleich des noch offenen Betrags an der Kasse.

Um einen Bezug zur ursprünglichen Anzahlung zu ermöglichen, sind die Felder – wie unter Forderungsaufloesung beschrieben – zu füllen.

#### **Anfangsbestand**

Der Geschäftsvorfall "Anfangsbestand" stellt den Bargeldbestand der Kasse zu Beginn des jeweiligen Abrechnungszeitraums (untertägig möglich) dar. Dabei wird der Anfangsbestand für die Taxonomie zur Verfügung gestellt und ist dadurch sowohl bei den Transaktionen als auch zur Dokumentation im Kassenabschluss relevant.

Unter dem Geschäftsvorfall Anfangsbestand wird ausschließlich das Bargeld, das zum Zeitpunkt der Eröffnung der Kasse bereits in der Kasse vorhanden ist, erfasst.

Wird i. R. d. vorhergehenden Kassenabschlusses das Bargeld vollständig entnommen, beträgt der Anfangsbestand 0,00 in der Basiswährung. Das Auffüllen des Bargeldbestandes ist über den Geschäftsvorfall Geldtransit zu erfassen.

Der Geschäftsvorfall "Anfangsbestand" einer Kasse verändert nicht die Vermögenszusammensetzung eines Unternehmens.

Eine Erfassung ist nicht zwingend erforderlich.

#### **Privatentnahme**

Der Geschäftsvorfall "Privatentnahme" dokumentiert die Entnahme von Bargeld des Unternehmers aus der Kasse zu privaten Zwecken.

Ertragsteuerlich gelten als Entnahmen gem. § 4 Abs. 1 S. 2 EStG alle Wirtschaftsgüter, die der steuerpflichtige Unternehmer dem Betrieb im Laufe des Wirtschaftsjahres für sich, für seinen Haushalt und für andere betriebsfremde Zwecke entnimmt. Entnahmen dürfen den Gewinn nicht beeinflussen und sind im Rahmen der Gewinnermittlung hinzuzurechnen. Die Bewertung der Entnahme hat mit dem Teilwert zu erfolgen, der im Falle von Barentnahmen grundsätzlich dem Nennwert entspricht.

Aus umsatzsteuerlicher Sicht handelt es sich bei der Privatentnahme von Barmitteln um Geschäftsvorfälle ohne USt-Bezug. Sachentnahmen werden grundsätzlich Lieferungen gegen Entgelt (§ 3 Abs. 1b UStG) gleichgestellt, sofern diese bei Bezug zum vollen oder teilweisen Vorsteuerabzug berechtigt hatten.

#### **Privateinlage**

Der Geschäftsvorfall "Privateinlage" dokumentiert die Einlage von Bargeld aus der Privatsphäre des Unternehmers in die Kasse. Auch die Begleichung von Betriebsausgaben aus privaten Mitteln stellt eine Form der Bareinlage dar.

Ertragsteuerlich gelten als Einlagen gem. § 4 Abs. 1 S. 8 EStG alle Wirtschaftsgüter, die der steuerpflichtige Unternehmer dem Betrieb im Laufe des Wirtschaftsjahres zugeführt hat. Im Falle von Bareinlagen ist die Voraussetzung der Einlagefähigkeit stets gegeben. Einlagen dürfen den Gewinn nicht beeinflussen und sind im Rahmen der Gewinnermittlung zu kürzen. Die Bewertung der Einlage hat mit dem Teilwert zu erfolgen, der im Falle von Bareinlagen grundsätzlich dem Nennwert entspricht.
Aus umsatzsteuerlicher Sicht handelt es sich bei der Privateinlage von Barmitteln um Geschäftsvorfälle ohne USt-Bezug (ID 5).

#### **Geldtransit**

Der Geschäftsvorfall "Geldtransit" bezeichnet die vollständige oder teilweise Entnahme / Einlage von Bargeld und Schecks während oder am Ende des Tages, um es z. B. zur Bank oder in einen Tresor zu bringen. Zusätzlich dient der Geschäftsvorfall der Darstellung von Bargeldverschiebungen zwischen einzelnen Kassen.

#### **Lohnzahlung**

Der Geschäftsvorfall "Lohnzahlung" bildet eine (Teil-)Zahlung des Lohnes aus der Kasse (z. B. Lohnvorschuss) vom Arbeitgeber an den Arbeitnehmer ab.

#### **Einzahlung**

Der Geschäftsvorfall "Einzahlung" dient dazu, Geschäftsvorfälle, die durch die Standard-Felder der Taxonomie nicht abgebildet werden können, aufzuzeichnen und darzustellen. Diese Zuflüsse müssen anschließend im Kassenbuch oder den sonstigen erforderlichen Aufzeichnungen für Zwecke der Einzelaufzeichnung noch weiter differenziert und dokumentiert werden.

Die ertrag- und umsatzsteuerliche Qualifikation der hier erfassten Einzahlungen ist bezogen auf den jeweiligen Sachverhalt zu prüfen, die jeweiligen steuerlichen Konsequenzen zu ziehen und zu dokumentieren.

#### **Auszahlung**

Der Geschäftsvorfall "Auszahlung" dient dazu, Geschäftsvorfälle, die durch die Standard-Felder der Taxonomie nicht abgebildet werden können, aufzuzeichnen und darzustellen. Diese Abflüsse müssen anschließend im Kassenbuch oder den sonstigen erforderlichen Aufzeichnungen für Zwecke der Einzelaufzeichnung noch weiter differenziert und dokumentiert werden.

Die ertrag- und umsatzsteuerliche Qualifikation der hier erfassten Auszahlungen ist bezogen auf den jeweiligen Sachverhalt zu prüfen, die jeweiligen steuerlichen Konsequenzen zu ziehen und ggf. in nachgelagerten Systemen zu dokumentieren.

# **DifferenzSollIst**

Der Geschäftsvorfall "DifferenzSollIst" stellt die Abweichung zwischen einem errechneten und gezählten Kassenbestand dar, der bei Überprüfung der Kassensturzfähigkeit bzw. beim Kassensturz auftreten kann. Differenzen können so festgestellt, protokolliert und ausgeglichen werden. Es kann sich sowohl um Fehlbeträge als auch um positive Differenzen handeln.

Diese Differenzen müssen im Kassenbuch oder den sonstigen erforderlichen Aufzeichnungen weiter differenziert und dokumentiert werden.

Die ertrag- und umsatzsteuerliche Qualifikation ist bezogen auf den jeweiligen Sachverhalt zu prüfen, die jeweiligen steuerlichen Konsequenzen zu ziehen und ggf. in nachgelagerten Systemen zu dokumentieren.

#### **Individualisierung bzw. Tiefergliederung der Geschäftsvorfälle**

Die Angaben zu den Geschäftsvorfällen sind mit den vorgegebenen Werten ("business case/type") zu füllen, um eine automatisierte Weiterverarbeitung und Auswertung zu ermöglichen. Durch die zusätzliche Angabe unter "business\_case/name" können die Geschäftsvorfälle untergliedert werden.

Die Tiefergliederung wird – in Abhängigkeit vom verwendeten Kassensystem – vom Kassenhersteller, dem Kassenhändler oder dem Unternehmer selbst durchgeführt.

```
Beispiel: "lines": [
```

```
{
        "id": "1001",
        "source_cash_register": {
            "id": "kasse1",
            "slave_id": "slave_kasse1"
        },
        "business_case": {
            "type": "Umsatz",
            "name": "Obst",
             "purchaser_agency_id": 1,
            "amounts_per_vat_id": [
                 {
                     "id": 2,
                     "incl_vat": 10.95
                 }
        ],
"lines": [
   {
        "id": "1002",
        "source_cash_register": {
            "id": "kasse1",
            "slave_id": "slave_kasse1"
        },
        "business_case": {
            "type": "Umsatz",
            "name": "Gemüse",
            "purchaser_agency_id": 1,
            "amounts_per_vat_id": [
                 {
                     "id": 2,
                     "incl_vat": 6.45
                 }
         ],
```
Der große Vorteil der Untergliederung (name) liegt in der inhaltlichen Tiefe. Diese erlaubt es, weiterverarbeitende Prozesse besser zu automatisieren bzw. die inhaltliche Aussagekraft weiterer Auswertungen zu erhöhen.

# <span id="page-39-0"></span>3.5 Die Zahlungsarten

In der Kassentaxonomie können unterschiedliche Zahlungsarten ausgewählt werden:

- Bar
- Unbar
- Keine
- ECKarte
- Kreditkarte
- ElZahlungsdienstleister
- Guthabenkarte

Jede in der DFKA-Taxonomie-Kassendaten zugelassene Zahlungsart basiert auf realem Geld oder E-Geld!

Beispiel: Eine Forderungsentstehung bzw. eine Einzweckgutschein Einloesung stellen keine Zahlungsart dar.

Bei einem reinen Zahlungsmitteltausch reicht es aus, diesen innerhalb der Zahlungsarten darzustellen. "Lines" sind in diesem Fall nicht erforderlich.

Im Folgenden werden die einzelnen Zahlungsarten erklärt und auf Besonderheiten hingewiesen:

# **Zahlungsart "Bar"**

Die Zahlungsart "Bar" bildet alle Bargeldbewegungen innerhalb einer Kasse ab.

# **Zahlungsart "Unbar"**

Die Zahlungsart "Unbar" bildet alle Sachverhalte ohne Bargeldbewegung ab. Dabei ist die Zahlungsart "Unbar" als eine zusammenfassende Form für alle unbaren Zahlungsarten anzusehen. Dies ist eine Lösungsmöglichkeit für Kassen, die die unbaren Zahlungsarten nicht weiter differenzieren können.

# **Zahlungsart** "Keine"

Die Zahlungsart "Keine" steht für Transaktionen, die mit keiner Zahlung abgeschlossen werden.

```
Beispiel: "processing flags": {
                          "UmsatzsteuerNichtErmittelbar": true
              "data": {
                  "full_amount_incl_vat": 0.00,
                  "payment_types": [
                      {
                          "type": "keine",
                          "amount": 0.00,
                  "amounts_per_vat_id": [
                      {
                          "id": 1,
                          "incl_vat": 116.00,
                          "excl_vat": 100.00,
                          "vat": 16.00
                  "amounts_per_vat_id": [
                      {
                          "id": 7,
                          "incl_vat": -119.00,
                          "excl_vat": -119.00,
                          "vat": 0.00
                  "lines": [
                      {
                          "id": "2000",
```

```
"source_cash_register": {
            "id": "kasse1",
            "slave_id": "slave_kasse1"
        },
        "business_case": {
            "type": "Umsatz",
            "name": "MP3-Player",
            "purchaser_agency_id": 1,
            "amounts_per_vat_id": [
                {
                    "id": 1,
                    "incl_vat": 116.00000
                }
        ],
"lines": [
    {
        "id": "2001",
        "source_cash_register": {
            "id": "kasse1",
            "slave_id": "slave_kasse1"
        },
        "business_case": {
            "type": "Forderungsentstehung",
            "purchaser_agency_id": 1,
            "amounts_per_vat_id": [
                {
                    "id": 7,
                    "incl_vat": -116.00000
                }
        ],
```
# **Zahlungsart "ECKarte"**

Die Zahlungsart "ECKarte" stellt alle mit Girocard vereinnahmten bzw. verausgabten Zahlungen dar.

#### **Zahlungsart "Kreditkarte"**

Die Zahlungsart "Kreditkarte" stellt alle mit Kreditkarte vereinnahmten bzw. verausgabten Zahlungen dar.

#### Zahlungsart "ElZahlungsdienstleister"

Die Zahlungsart "ElZahlungsdienstleister" stellt alle mit elektronischen Zahlungsdienstleistern vereinnahmten bzw. verausgabten Zahlungen dar.

# **Zahlungsart "Guthabenkarte"**

Bei der Zahlungsart "Guthabenkarte" werden alle Zahlungen erfasst, die mit zuvor aufgeladenem Guthaben getätigt werden.

Die Zahlungsart "Guthabenkarte" stellt auf die "RICHTLINIE 2009/110/ EG DES EUROPÄISCHEN PARLAMENTS UND DES RATES" ab.

Folgende Punkte sind Voraussetzung für die Nutzung der Zahlungsart "Guthabenkarte":

- Die Guthabenkarte wird in Form von E-Geld an Kassen oder Automaten aufgewertet (aufgeladen).
- Die Guthabenkarte im Sinne der DFKA-Taxonomie-Kassendaten muss von einem E-Geld-Emittenten im Sinne der E-Geld-Richtlinie (s. o.) herausgegeben werden.
- Die Guthabenkarte wird genutzt, um Zahlungsvorgänge durchzuführen.
- Die Guthabenkarte wird von weiteren natürlichen oder juristischen Personen als Zahlungsmittel akzeptiert.

Werden Guthabenkarten lediglich vom Emittenten (herausgebenden Unternehmen) und keinem weiteren Dritten für einen Zahlungsvorgang akzeptiert, so sind diese analog der Regeln für Gutscheine abzubilden. Sie stellen somit keine Zahlungsart "Guthabenkarte" dar.

#### **Individualisierung bzw. Tiefergliederung der Zahlungsarten**

Die Angaben zu den Zahlungswegen ("payment/type") sind mit den vorgegebenen Werten zu füllen, um eine automatisierte Weiterverarbeitung und Auswertung zu ermöglichen. Durch die zusätzliche Angabe unter "payment/name" können die Zahlungswege untergliedert werden.

Die Tiefergliederung wird – in Abhängigkeit vom verwendeten Kassensystem – vom Kassenhersteller, dem Kassenhändler oder dem Unternehmer selbst durchgeführt.

Wird diese Indiviualisierung für eine Zahlungsart eingesetzt, so entsteht eine weitere Zahlungsart, die sich nach folgender Regel fest definiert:

#### **Beispiel:** Kreditkarte

```
"payment_types": [
   {
       "type": "Kreditkarte",
       "name": "VISA",
```
Der große Vorteil der Untergliederung (name) liegt in der inhaltlichen Tiefe. Diese erlaubt es, weiterverarbeitende Prozesse besser zu automatisieren bzw. die inhaltliche Aussagekraft weiterer Auswertungen zu erhöhen.

# 3.6 Die Einzelbewegung/Transaktion

Die Einzelbewegung differenziert sich nach den nachfolgenden vier Hauptbestandteilen.

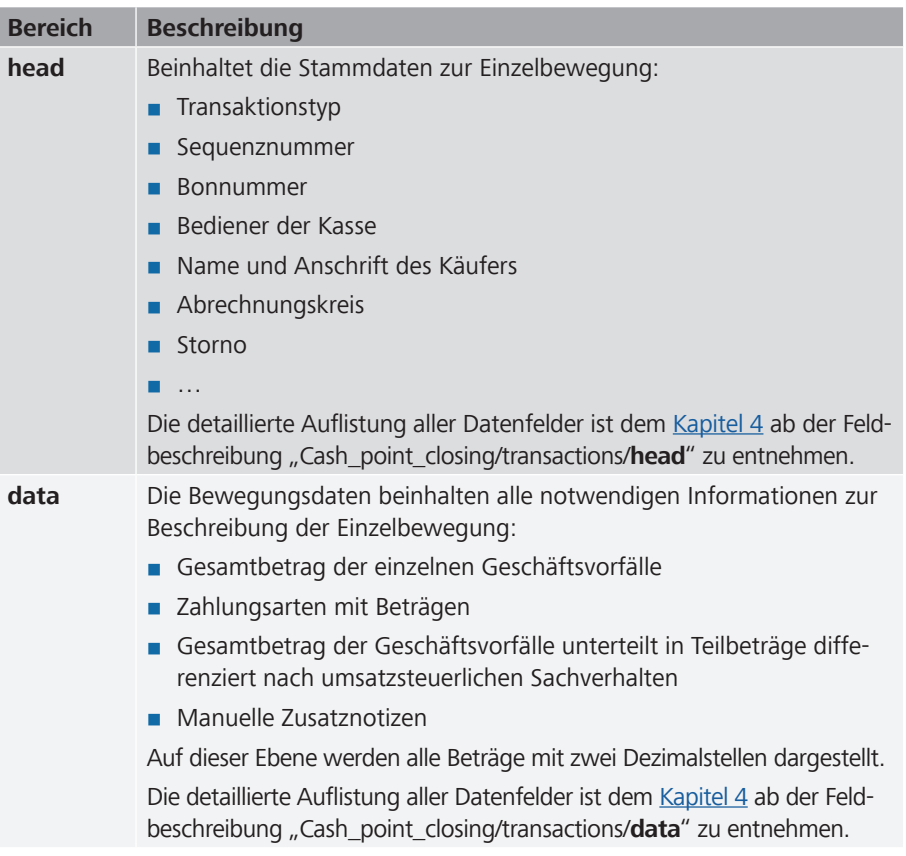

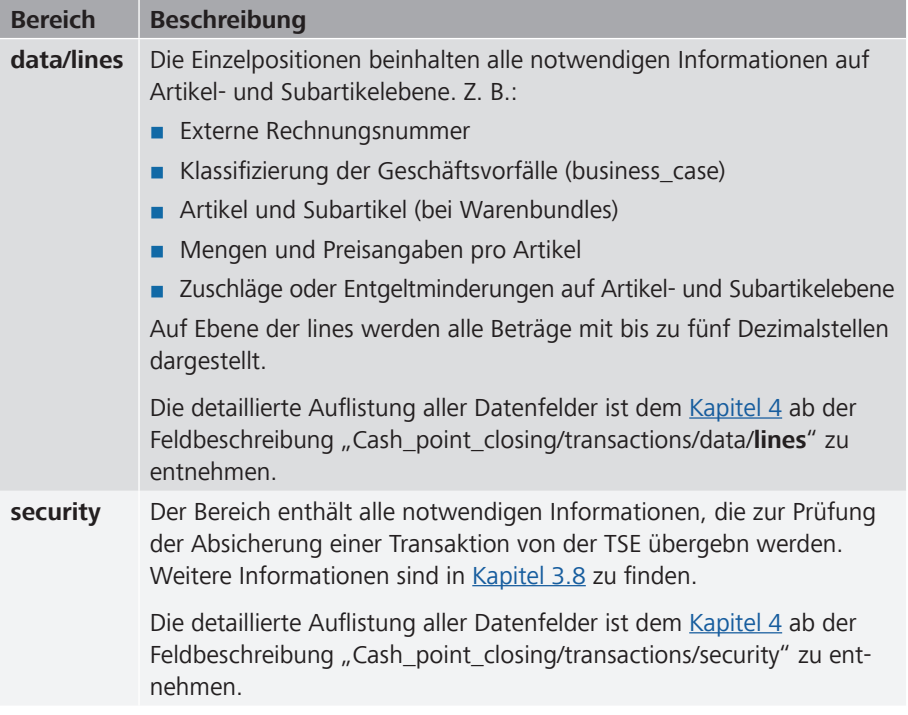

Im Bereich der saldierten Transaktionsdaten ("data") wird der fällige Betrag differenziert nach Umsatzsteuersätzen sowie inklusive und exklusive Umsatzsteuer ausgewiesen. Weiterhin werden die für den Beleg verwendeten Zahlungsarten und deren Zahlungsbeträge dokumentiert (Zahlungsarten  $\blacktriangleright$  [Kapitel 3.5](#page-39-0)). Wichtig ist, dass alle Bareinnahmen in Fremdwährungen in die Basiswährung der Kasse umgerechnet werden.

Im Bereich der Einzelpositionen ("data/lines") werden die Informationen pro Zeile auf einer Einzelbewegung dokumentiert. Dabei werden pro Zeile ("line") Informationen zum Geschäftsvorfall und Beträgen differenziert nach Umsatzsteuersätzen abgebildet.

Für die detaillierte Darstellung der Artikelinformationen (Artikelbezeichnung, Mengenangaben, GTIN usw.) dienen die Artikel im Unterbereich "item" der "line".

Für die Abbildung von Warenzusammenschlüssen, sogenannte Warenbundles, wie z. B. ein Menü oder ein Geschenkkorb, lässt sich der Artikel ("item") wiederum in Unterartikel ("subitems") unterteilen. Die

Unterartikel haben nur einen deklaratorischen Charakter für die Zusammensetzung des Warenbundles. Bei Ermittlung von Betrag und Umsatzsteuer werden die Beträge der "subitems" nicht berücksichtigt.

# 3.7 Der Kassenabschluss

Der Kassenabschluss ist die aggregierende Zusammenfassung einer Kasse über alle Einzelbewegungen (Transaction) mit dem Transaktionstyp "Beleg" für einen bestimmten Zeitraum. Dadurch werden ausschließlich Geschäftsvorfälle aggregiert, die für die umsatzsteuerliche und/oder ertragsteuerliche Weiterverarbeitung Relevanz besitzen.

Die Darstellung aller Beträge erfolgt auf zwei Dezimalstellen.

#### **Ziel des Kassenabschlusses**

- Der Kassenabschluss stellt die Möglichkeit dar, den gezählten Bargeldbestand einer Kasse rechnerisch abzubilden.
- Der Kassenabschluss bietet einen aggregierten, systematisierten Überblick über die o.g. Geschäftsvorfälle an der jeweiligen Kasse.

#### **Die Erstellung des Kassenabschlusses**

Die Ermittlung des Kassenabschlusses erfolgt in drei Schritten:

#### Schritt 1

Im Kassenabschluss werden ausschließlich die Einzelbewegungen (Transaction) des Typs "Beleg" berücksichtigt ( $\blacktriangleright$  <u>[Kapitel 3.3](#page-21-0)</u>).

#### Schritt 2

Es werden alle Geschäftsvorfälle getrennt nach "business cases/type" ([Kapitel 3.4\)](#page-27-0), sofern vorhanden nach Indiviualisierungskriterien (name) und Agenturzugehörigkeit sowie nach Umsatzsteuersätzen dargestellt.

Die Addition der "Lines" erfolgt auf Basis aller vorhandenen Dezimalstellen. Erst diese Summe wird auf zwei Dezimalstellen gerundet und im Kassenabschluss dargestellt.

# Schritt 3

Zahlungsarten (payment types,  $\blacktriangleright$  [Kapitel 3.5](#page-39-0)) werden nach erhaltenen und verausgabten Beträgen und, sofern vorhanden, nach Indiviualisierungskriterien (name) getrennt dargestellt. Die Zahlungsart "Bar" kann zusätzlich nach Währungen untergliedert werden.

Die Darstellung sieht wie folgt aus:

- Unter "full amount" wird der Gesamtbestand über alle Zahlungsarten hinweg aufaddiert und in der Basiswährung angezeigt.
- Unter "cash\_amount" wird der Bargeldbestand über alle Währungen hinweg in der Basiswährung angezeigt.
- Die "cash amounts by currency" zeigen alle vorhandenen Bargeldbestände getrennt nach der jeweiligen Zahlungswährung an.
- Die unbaren Zahlungsarten werden unter "payment types" unterschieden nach "name" und "type" dargestellt.

```
"payment": {
   "full_amount": 1550.19,
    "cash_amount": 100.00,
    "cash_amounts_by_currency": [
       {
            "currency_code": "EUR",
            "amount": 0.00,
       },
       {
            "currency_code": "USD",
            "amount": 100.00,
       },
   ]
    "payment_types": [
       {
            "type": "Bar",
            "amount": 100.00
       },
```

```
{
            "name": "Amex",
            "type": "Kreditkarte",
            "amount": 1200.00
        },
        {
            "name": "Visa",
            "type": "Kreditkarte",
              "amount": 250.19
        }
   ]
}
```
# 3.8 Verbindung von Taxonomie und zertifizierter technischer Sicherheitseinrichtung (TSE) gemäß § 146a AO

Jede für den Kassenabschluss eingesetzte Kasse inklusive Slave-Kassen sowie jede eingesetzte TSE sind in den Stammdaten der Taxonomie abzubilden. Die Zuordnung jedes abgesicherten Einzelbelegs zur TSE erfolgt in den Bewegungsdaten der Taxonomie.

Nach § 2 der KassenSichV muss für jede Aufzeichnung eines Geschäftsvorfalls oder anderen Vorgangs im Sinne des § 146a Absatz 1 Satz 1 der AO von einem elektronischen Aufzeichnungssystem unmittelbar eine neue Transaktion an der TSE gestartet werden.

Start und Ende einer TSE-Transaktion müssen zwingend in derselben TSE durchgeführt werden. Die von der TSE zurückgelieferten signaturrelevanten Daten sind in den separaten Bereich "transactions/security" der Taxonomie zu schreiben.

Die "transaction" (Vorgang) der Taxonomie gliedert sich in drei Hauptbereiche:

- **Head**
- Data
- Security

Da es an einer Kasse auch Vorgänge geben kann, die nicht zwingend zu signieren sind, kann nicht unterstellt werden, dass alle transactions der Taxonomie einen gefüllten "Security" – Bereich aufweisen.

Diese unsignierten Vorgänge dürfen in der Taxonomie lediglich den transaction type "AVSonstige" + name einnehmen. Alle anderen transaction types der Taxonomie sind verpflichtend durch die TSE zu signieren.

In der Einzelbewegung werden für jeden Transaktionstyp die Identifkationsmerkmale der verwendetete TSE sowie die zum Verständnis notwendigen Informationen in den Feldern unter "Cash\_point\_closing/ transactions/security" abgebildet.

Die aus der Kasse an die TSE zu übergebenden Daten entnehmen Sie bitte den Vorgaben der Finanzverwaltung zu "ProcessType" und "ProcessData".

# 3.9 Individualisierung

Die bisherigen Vorgaben haben zum Ziel, ein möglichst breites Spektrum an Anforderungen an eine Taxonomie resultierend aus einer standardisierten Interpretation und Weiterverarbeitbarkeit abzudecken. Eine vollständig standardisierte Erfassung aller möglichen Anforderungen an eine Kassentaxonomie ist aufgrund der Heterogenität und Größenunterschiede von Geschäftsvorfällen und Unternehmen nicht möglich. Aus diesem Grund wurde an verschiedenen Stellen innerhalb der Taxonomie die Möglichkeit geschaffen, individuelle Anforderungen von einzelnen Unternehmen zu berücksichtigen.

So erhält jeder Kassenhersteller die Möglichkeit, in Abstimmung mit dem jeweiligen Unternehmen individuelle Sachverhalte darstellen zu können. Wichtig ist, dass diese Individualisierungen standardisiert erkennbar sind und bestimmten Regeln folgen. Diese Individualisierungskriterien (name) können an den folgenden Stellen benutzt werden: "transaction\_type, business\_case und payment\_type".

Sofern branchen- oder herstellerspezifische Informationen zusätzlich im Datensatz abgebildet werden sollen, für die jedoch keine geeigneten Positionen im Standard vorhanden sind, besteht die Möglichkeit, die Datensatzbeschreibung über benutzerdefinierte Positionen, sogenannte "Custom\_Fields", zu erweitern. Aufgrund der individuellen Erweiterung der Taxonomie haben diese Felder lediglich deklaratorischen Charakter und werden keiner automatisierten Weiterverarbeitung zugefügt.

Weitere Informationen finden sich im  $\blacktriangleright$  [Kapitel 5.](#page-120-0)

# **4** Technischer Aufbau und Bedeutung der einzelnen Felder

Die Überschriften werden anhand der Struktur abgebildet, wobei die jeweils übergeordnete Struktur jeweils im Namen mit enthalten bleibt. Wenn auf einer Unterebene mehrere Felder beschrieben werden, wird damit lediglich der Pfad abgebildet.

Für die Überleitung aus dem Ursprungsformat der Kasse auf die Felder der Taxonomie gilt prinzipiell:

Jedes Feld des Ursprungsformates, das einem Feld der Taxonomie fachlich zugeordnet werden kann, muss diesem Feld in der Taxonomie zugewiesen werden.

Weiterhin enthält die Taxonomie Felder, die durch die Kasse in jedem Fall mit Werten zu belegen sind. Diese Felder werden von der Finanzverwaltung zwingend erwartet.

Die Kennzeichnung <required> bedeutet, dass dieses Feld in jedem Fall einen Wert enthalten muss, der den Vorgaben der Spezifikation entspricht.

Mit <required> gekennzeichnete Eigenschaften sind nur innerhalb des übergeordneten Objekts als Pflichtfelder anzusehen. Ist ein übergeordnetes Objekt selbst nicht als <required> definiert und enthält keinen Wert, so kann dieses Objekt entfallen, auch wenn das untergeordnete Objekt <required>-Eigenschaften besitzt. Enthält das übergeordnete Objekt jedoch einen Wert, so muss das untergerodnete Objekt einen gültigen Wert erhalten.!

## **Cash\_point\_closing**

Feldtyp: object

Kurzbeschreibung: Der Kassenabschluss wird ein-, mehrmals oder kalendertagübergreifend für eine Kasse erstellt. Dabei bildet "cash point\_closing" den vollumfänglichen Kassenabschluss um alle Transaktionen inklusive aller notwendigen Informationen ab.

Besonderheiten: -

<required>

# **Cash\_point\_closing/number**

Feldtyp: integer

Wertebereich: Minimum: 0

Kurzbeschreibung: Jede Kasse besitzt eine "Cash\_point\_closing\_number", eine Kassenabschlussnummer. Diese ist aufsteigend, fortlaufend und nicht zurücksetzbar. Sie kann sich innerhalb einer Kasse nicht wiederholen.

Besonderheiten: -

<required>

#### **Cash\_point\_closing/taxonomy\_version**

Feldtyp: string

Kurzbeschreibung: Die für den erstellten Kassenabschluss verwendete Kassentaxonomie-Version im Format "^[0-9]+\\.[0-9]+\\.[0-9]+\$".

#### Besonderheiten: -

#### **Cash\_point\_closing/head**

Feldtyp: object

Kurzbeschreibung: In den nachfolgenden Feldern werden die Grundangaben (z. B. Unternehmensinformationen, Erstellungsdatum) des Kassenabschlusses definiert.

Besonderheiten: -

<required>

#### **Cash\_point\_closing/head/creation\_date**

Feldtyp: string

Feldlänge: 30

Format: date-time

Kurzbeschreibung: Zeitstempel der Erstellung

Besonderheiten: Inhalt muss folgendem Muster entsprechen: ISO 8601 und RFC3339 (z. B. 2016-09-27T17:00:01)

<required>

#### **Cash\_point\_closing/head/business\_date**

Feldtyp: string

Feldlänge: 10

Format: date

Kurzbeschreibung: Der Buchungstag sollte angegeben werden, wenn dieser vom Erstellungstag (creation\_date) abweicht. Nur durch diese Angabe wäre eine automatisierte Weiterverarbeitung in der Buchhaltung möglich.

Besonderheiten: Das Feld ist optional. Inhalt muss folgendem Muster entsprechen: ISO 8601 und RFC3339 (z. B. 2016-09-27)

# **Cash\_point\_closing/head/first\_id**

Feldtyp: null, string

Feldlänge: Minimum: 0; Maximum 40

Kurzbeschreibung: Die Id der ersten Transaktion, die in einen Kassenabschluss einfließt.

Besonderheiten: -

<required>

#### **Cash\_point\_closing/head/last\_id**

Feldtyp: null, string

Feldlänge: Minimum: 0; Maximum 40

Kurzbeschreibung: Die Id der letzten Transaktion, die in einen Kassenabschluss einfließt.

Besonderheiten: -

<required>

#### **Cash\_point\_closing/head/company**

Feldtyp: object

Kurzbeschreibung: In den nachfolgenden Feldern werden die Unternehmensstammdaten definiert.

#### Besonderheiten: -

## **Cash\_point\_closing/head/company/name**

Feldtyp: string

Feldlänge: Minimum: 1; Maximum: 60

Kurzbeschreibung: Hier ist der aktuelle offizielle Unternehmensname anzugeben.

Besonderheiten: -

<required>

#### **Cash\_point\_closing/head/company/address**

Feldtyp: object

Kurzbeschreibung: In den nachfolgenden Feldern werden die Adressinformationen des Unternehmens wiedergegeben.

#### Besonderheiten: -

<required>

#### **Cash\_point\_closing/head/company/address/street**

Feldtyp: string Feldlänge: Minimum: 1; Maximum: 60 Kurzbeschreibung: Straße und Hausnummer des Unternehmens Besonderheiten: - <required>

#### **Cash\_point\_closing/head/company/address/postal\_code**

Feldtyp: string Feldlänge: Minimum: 1; Maximum: 10 Kurzbeschreibung: Postleitzahl des Unternehmens Besonderheiten: - <required>

**Cash\_point\_closing/head/company/address/city**

Feldtyp: string

Feldlänge: Minimum: 1; Maximum: 62

Kurzbeschreibung: Stadt des Unternehmens

Besonderheiten: -

<required>

#### **Cash\_point\_closing/head/company/address/country\_code**

Feldtyp: enum

Feldlänge: 3

Kurzbeschreibung: Ländercode des Unternehmens nach ISO 3166 AL-PHA-3 Variante

Ausprägungen /Enum: z. B. "DEU", "DNK", "FRA", "AUT", "SWE"

Besonderheiten: Weiterführende Informationen finden Sie hier: *www.iso.org/iso-3166-country-codes.html*

<required>

#### **Cash\_point\_closing/head/company/tax\_number**

Feldtyp: string

Feldlänge: Minimum:1; Maximum: 20

Kurzbeschreibung: Steuernummer des Unternehmens

Besonderheiten: Es muss entweder die Steuernummer oder USt-Id-Nummer des Unternehmens angegeben werden (§ 14 Abs. 4 Nr. 2 UStG).

#### **Cash\_point\_closing/head/company/vat\_id\_number**

Feldtyp: string

Feldlänge: Minimum:1; Maximum: 15

Format: "^[A-Z]{2}.{1,13}\$"

Kurzbeschreibung: Hier handelt es sich um die Umsatzsteuer-Identifikationsnummer (§ 27a UStG) des Unternehmens.

Besonderheiten: Es muss entweder die Steuernummer oder USt-Id-Nummer des Unternehmens angegeben werden (§ 14 Abs. 4 Nr. 2 UStG). Aufteilung in Länderkürzel (2 Zeichen) und laufende Nummer (13 Zeichen).

#### **Cash\_point\_closing/head/company/location**

Feldtyp: array

Kurzbeschreibung: Die nachfolgenden Felder stellen den Abrechnungsort der Kasse dar.

Besonderheiten: Der Abrechnungsort kann z. B. eine Abteilungsbezeichnung, eine Filiale oder ein variabler Punkt sein.

<required>

**Cash\_point\_closing/head/company/location/name** Feldtyp: string Feldlänge: Minimum: 1; Maximum: 60 Kurzbeschreibung: Name der Betriebsstätte/ Filiale Besonderheiten: - <required>

#### **Cash\_point\_closing/head/company/location/address**

Feldtyp: object

Kurzbeschreibung: In den nachfolgenden Feldern werden die Adressinformationen der Betriebsstätte/Filiale definiert.

Besonderheiten: -

<required>

#### **\*/head/company/location/address/street**

Feldtyp: string Feldlänge: Minimum: 1; Maximum: 60 Kurzbeschreibung: Straße und Hausnummer der Betriebsstätte/Filiale Besonderheiten: - <required>

#### **\*/head/company/location/address/postal\_code**

Feldtyp: string Feldlänge: Minimum: 1; Maximum: 10 Kurzbeschreibung: Postleitzahl der Betriebsstätte/Filiale Besonderheiten: - <required>

#### **\*/head/company/location/address/city**

Feldtyp: string Feldlänge: Minimum: 1; Maximum: 62 Kurzbeschreibung: Stadt der Betriebsstätte/Filiale Besonderheiten: - <required>

## **\*/head/company/location/address/country\_code**

Feldtyp: enum

Feldlänge: 3

Kurzbeschreibung: Ländercode der Betriebsstätte/Filiale nach ISO 3166 ALPHA-3 Variante

Besonderheiten: Weiterführende Informationen finden Sie hier: *www.iso.org/iso-3166-country-codes.html*

<required>

# **Cash\_point\_closing/head/company/location/vat\_id\_number**

Feldtyp: string

Feldlänge: Minimum: 1; Maximum: 15

Format: "^[A-Z]{2}.{1,13}\$"

Kurzbeschreibung: Hier handelt es sich um die Umsatzsteuer-Identifikationsnummer (§ 27a UStG) der Betriebsstätte/Filiale.

Besonderheiten: Aufteilung in Länderkürzel (2 Zeichen) und laufende Nummer (13 Zeichen).

# **Cash\_point\_closing/head/company/location/cash\_register**

Feldtyp: object

Kurzbeschreibung: In den nachfolgenden Feldern werden alle Daten zu der Kasse wiedergegeben.

Besonderheiten: -

# **\*/head/company/location/cash\_register/id**

Feldtyp: string

Feldlänge: Minimum: 1; Maximum: 50

Kurzbeschreibung: Die Cash register/id ist die Identifikationsnummer (Id), die der jeweilige Hersteller an eine Kasse vergibt, um diese eindeutig zu identifizieren. Falls vorhanden, wird hier die Identifikationsnummer erwartet, die ab dem 01.01.2020 der Finanzverwaltung gemäß § 146a Abs. 4 AO zu melden ist.

#### Besonderheiten: -

<required>

#### **\*/head/company/location/cash\_register/brand**

Feldtyp: string

Feldlänge: Minimum: 1; Maximum: 50

Kurzbeschreibung: Das Feld "Cash register/brand" bezeichnet den Markennamen der eingesetzten Kasse.

Besonderheiten: -

<required>

#### **\*/head/company/location/cash\_register/model**

Feldtyp: string

Feldlänge: Minimum: 1; Maximum: 50

Kurzbeschreibung: Das Feld "cash\_register/model" bezeichnet die Modellbezeichnung der eingesetzten Kasse.

#### Besonderheiten: -

## **\*/head/company/location/cash\_register/serial\_number**

Feldtyp: string

Feldlänge: Minimum: 1; Maximum: 70

Kurzbeschreibung: Das Feld "cash register/serial number" bezeichnet die Seriennummer der eingesetzten Kasse, die vom Hersteller vergeben wird.

Besonderheiten: -

<required>

#### **\*/head/company/location/cash\_register/software**

Feldtyp: object

Kurzbeschreibung: Die nachfolgenden Felder beinhalten Informationen zur Software der verwendeten Kasse.

Besonderheiten: -

#### **\*/company/location/cash\_register/software/brand**

Feldtyp: string Feldlänge: Minimum: 1; Maximum: 50

Kurzbeschreibung: Hier wird die Softwarebezeichnung aufgeführt.

Besonderheiten: -

<required>

# **\*/company/location/cash\_register/software/version**

Feldtyp: string

Feldlänge: Minimum: 1; Maximum: 50

Kurzbeschreibung: Hier erfolgt die Versionsangabe der jeweilig eingesetzten Software.

Besonderheiten: -

## **\*/head/company/location/cash\_register/slaves**

Feldtyp: array

Kurzbeschreibung: In den nachfolgenden Feldern werden alle Daten zu der Slave-Kasse definiert.

#### Besonderheiten: -

Darf nicht leer sein wenn es vorhanden ist.

#### **\*/company/location/cash\_register/slaves/slave\_id**

Feldtyp: string

Feldlänge: Minimum: 1; Maximum: 50

Kurzbeschreibung: Hier ist die Identifikationsnummer (Id) der Slave-Kasse einzutragen, die der jeweilige Hersteller an eine Kasse vergibt, um diese eindeutig zu identifizieren. Falls vorhanden, wird hier die Identifikationsnummer erwartet, die ab dem 01.01.2020 der Finanzverwaltung gemäß § 146a Abs. 4 AO zu melden ist.

#### Besonderheiten: -

<required>

#### **\*/company/location/cash\_register/slaves/brand**

Feldtyp: string

Feldlänge: Minimum: 1; Maximum: 50

Kurzbeschreibung: Das Feld "Cash register/slave/brand" bezeichnet den Marken-/Herstellernamen der eingesetzten Slave-Kasse.

# Besonderheiten: -

#### **\*/company/location/cash\_register/slaves/model**

Feldtyp: string

Feldlänge: Minimum: 1; Maximum: 50

Kurzbeschreibung: Bezeichnet das Modell der eingesetzten Slave-Kasse.

Besonderheiten: -

<required>

#### **\*/company/location/cash\_register/slaves/serial\_number**

Feldtyp: string

Feldlänge: Minimum: 1; Maximum: 70

Kurzbeschreibung: Bezeichnet die Seriennummer der eingesetzten Slave-Kasse, die vom Hersteller vergeben wird.

Besonderheiten: -

<required>

#### **\*/company/location/cash\_register/slaves/software**

Feldtyp: object

Kurzbeschreibung: Die nachfolgenden Felder beinhalten Informationen zur Software der verwendeten Slave-Kasse.

Besonderheiten: -

#### **\*/location/cash\_register/slaves/software/brand**

Feldtyp: string

Feldlänge: Minimum: 1; Maximum: 50

Kurzbeschreibung: Hier wird die Softwarebezeichnung der Slave-Kasse aufgeführt.

Besonderheiten: -

#### **\*/location/cash\_register/slaves/software/version**

Feldtyp: string

Feldlänge: Minimum: 1; Maximum: 50

Kurzbeschreibung: Hier erfolgt die Versionsangabe der jeweilig eingesetzten Software der Slave-Kasse.

Besonderheiten: -

<required>

#### **\*/head/company/location/cash\_register/purchaser\_agencies**

#### Feldtyp: array

Kurzbeschreibung: Diese Liste beinhaltet Name und Adresse des Auftraggebers (bzw. der Auftraggeber) für Agenturumsätze.

Besonderheiten: Darf nicht leer sein, wenn es vorhanden ist.

#### **\*/company/location/cash\_register/purchaser\_agencies/id**

Feldtyp: integer

Kurzbeschreibung: Eindeutige Identifikations-Nummer (ID) für eine oder mehrere Agenturen. Die ID führt zur eindeutigen Identifikation und Zuordnung von Transaktionen auf eine Agentur. Sie wird an folgenden Stellen genutzt:

- Cash point closing/cash statement/business cases/purchaser agency\_id
- Cash\_point\_closing/transactions/data/lines/business\_case/ purchaser\_agency\_id

Besonderheiten: Wenn das Feld leer (techn. befüllt mit NULL) bleibt, werden die jeweiligen Transaktionen dem eigenen Unternehmen zugeordnet (= kein Agenturbezug).

#### **\*/company/location/cash\_register/purchaser\_agencies/name**

Feldtyp: string Feldlänge: Minimum: 1; Maximum: 60 Kurzbeschreibung: Name des Agenturgebers Besonderheiten: - <required>

#### **\*/company/location/cash\_register/purchaser\_agencies/address**

Feldtyp: object

Kurzbeschreibung: Die nachfolgenden Felder beinhalten Informationen zur Adresse des Agenturgebers.

#### Besonderheiten: -

<required>

#### **\*/location/cash\_register/purchaser\_agencies/address/street**

Feldtyp: string Feldlänge: Minimum: 1; Maximum: 60 Kurzbeschreibung: Straße und Hausnummer des Agenturgebers Besonderheiten: - <required>

#### **\*/location/cash\_register/purchaser\_agencies/address/postal\_code**

Feldtyp: string Feldlänge: Minimum: 1; Maximum: 10 Kurzbeschreibung: Postleitzahl des Agenturgebers Besonderheiten: - <required>

**\*/location/cash\_register/purchaser\_agencies/address/city**

Feldtyp: string

Feldlänge: Minimum: 1; Maximum: 62

Kurzbeschreibung: Stadt des Agenturgebers

Besonderheiten: -

<required>

**\*/location/cash\_register/purchaser\_agencies/address/country\_code**

Feldtyp: enum

Feldlänge: 3

Kurzbeschreibung: Ländercode des Agenturgebers nach ISO 3166 ALPHA-3 Variante.

Besonderheiten: Weiterführende Informationen finden Sie unter *www.iso.org/iso-3166-country-codes.html*

<required>

#### **\*/company/location/cash\_register/purchaser\_agencies/tax\_number**

Feldtyp: string

Feldlänge: Minimum: 1; Maximum: 20

Kurzbeschreibung: Hier handelt es sich um die Steuernummer des Agenturgebers.

Besonderheiten: Es muss entweder die Steuernummer oder die USt-Id-Nummer des Agenturgebers angegeben werden.

# **/company/location/cash\_register/purchaser\_agencies/vat\_id\_number**

Feldtyp: string

Feldlänge: Minimum: 1; Maximum: 15

Format: "^[A-Z]{2}.{1,13}\$"

Kurzbeschreibung: Hier handelt es sich um die Umsatzsteuer-Identifikationsnummer (§ 27a UStG) des Agenturgebers.

Besonderheiten: Aufteilung in Länderkürzel (2 Zeichen) und laufende Nummer (13 Zeichen).

Es muss entweder die Steuernummer oder die USt-Id-Nummer des Agenurgebers angegeben werden.

#### **\*/head/company/location/cash\_register/vat\_definitions**

Feldtyp: array

Kurzbeschreibung: In den nachfolgenden Feldern werden die unterschiedlichen Umsatzsteuersätze abgebildet.

#### Besonderheiten: -

<required>

#### **\*/head/company/location/cash\_register/vat\_definitions/id**

Feldtyp: number

Wertebereich: Minimum: 1; Maximum: 999999999999; Dezimalstellen: 0

Kurzbeschreibung: Hier wird die ID für die unterschiedlichen Steuersätze vergeben.

In der folgenden Übersicht werden die Umsatzsteuerschlüssel mit Beschreibung und den Umsatzsteuersätzen dargestellt. Über die IDs 1 – 4 werden die im Zeitpunkt der Erfassung des Geschäftsvorfalls gültigen Umsatzsteuersätze nach §§ 12 und 24 UStG erfasst.

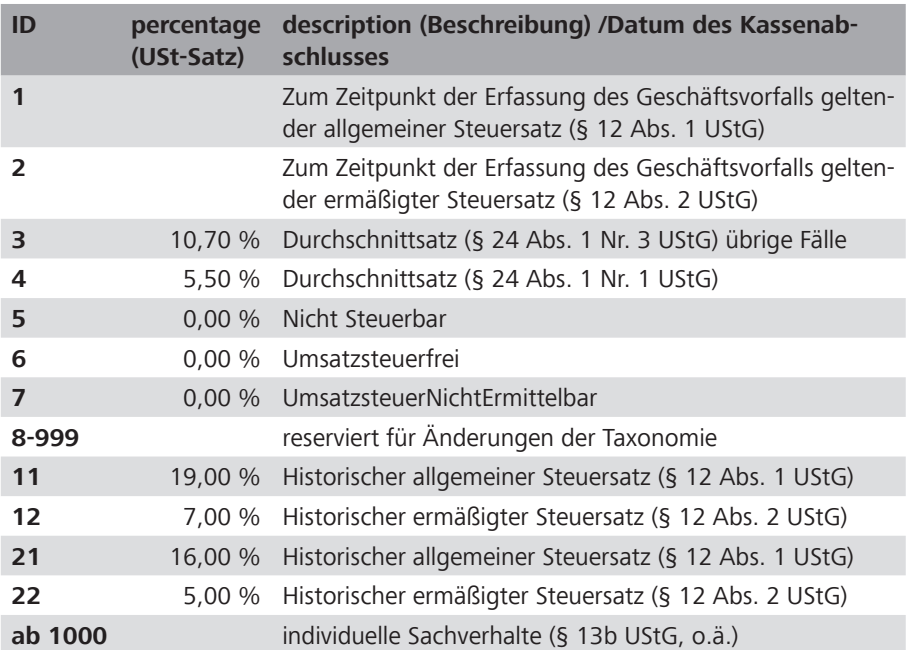

Besonderheiten: Ab ID 1000 können umsatzsteuerliche Besonderheiten, z. B. für § 13b UStG, Differenzbesteuerung § 25a UStG, dargestellt werden ( $\blacktriangleright$  Kapitel 3.2 Definition der [Umsatzsteuerschlüssel](#page-11-0)).

Eine ID darf nur einmal vergeben werden.

<required>

#### **\*/head/company/location/cash\_register/vat\_definitions/percentage**

Feldtyp: number

Wertebereich: Minimum: 0.00; Maximum: 100.00; Dezimalstellen: 2

exclusiveMinimum: false

exclusiveMaximum: false

Kurzbeschreibung: Hier wird der Prozentsatz des jeweiligen Umsatzsteuersatzes dokumentiert.

Besonderheiten: -

# **\*/head/company/location/cash\_register/vat\_definitions/description**

Feldtyp: string

Feldlänge: Minimum: 1; Maximum: 55

Kurzbeschreibung: Hier kann die Beschreibung der unterschiedlichen Steuersätze dokumentiert werden, z. B. "Regelsteuersatz", "ermäßigter Steuersatz". Zusätzlich können individuelle Anpassungen vorgenommen werden. Weitere Informationen im  $\blacktriangleright$  [Kapitel 3.2.](#page-11-0)

Besonderheiten: -

#### **\*/head/company/location/cash\_register/base\_currency\_code**

Feldtyp: enum

Feldlänge: 3

Kurzbeschreibung: Basiswährung des Kassenabschlusses dargestellt nach ISO 4217 (Spalte: ISO-Code).

Ausprägungen /Enum: z. B. "EUR", "CHF"

Besonderheiten: Alle Zahlungen in Fremdwährung werden in die Basiswährung umgerechnet.

#### Weiterführende Informationen finden Sie hier:

*www.iso.org/iso-4217-currency-codes.html*

<required>

**\*/head/company/location/cash\_register/processing\_flags**

Feldtyp: object

Kurzbeschreibung: Beinhaltet weitere Verarbeitungsparameter.

Besonderheiten: -

# **\*/head/company/location/cash\_register/processing\_flags/ UmsatzsteuerNichtErmittelbar**

Feldtyp: boolean

Kurzbeschreibung: Die Aktivierung dieses Feldes kennzeichnet, dass in diesem Kassenabschluss Transaktionen enthalten sind, bei denen die Kasse die zutreffende umsatzsteuerliche Beurteilung nicht leisten kann. Weitere Informationen finden sich im  $\blacktriangleright$  [Kapitel 3.2.](#page-11-0)

Besonderheiten: -

# **Cash\_point\_closing/security**

Feldtyp: object

Kurzbeschreibung: Die nachfolgenden Felder beinhalten Stammdaten von Sicherheitseinrichtungen, die für den gesamten Kassenabschluss gelten.

Besonderheiten: -

#### **Cash\_point\_closing/security/tse**

Feldtyp: object

Kurzbeschreibung: Die nachfolgenden Felder beinhalten Stammdaten von TSE, die für den gesamten Kassenabschluss gelten.

Besonderheiten: -

#### **\*/security/tse/modules**

Feldtyp: array

Kurzbeschreibung: Die nachfolgenden Felder beinhalten Stammdaten von einer oder mehreren TSE, die für den gesamten Kassenabschluss gelten.

#### Besonderheiten: -

## **\*/security/tse/modules/id**

Feldtyp: integer

Wertebereich: Minimum: 0; Maximum: 999999999999; Dezimalstellen: 0

Kurzbeschreibung: Eindeutige Identifikationsnummer für eine TSE innerhalb des Kassenabschlusses. Die id führt zur eindeutigen Identifikation und Zuordnung von TSE-Transaktionen auf eine TSE. Sie wird an folgenden Stellen genutzt:

<required>

#### **\*/security/tse/modules/serial\_number**

#### Feldtyp: string

Kurzbeschreibung: Seriennummer für eine TSE. Entspricht laut BSI TR-03153 Abschn. 7.5 dem Hashwert des im Zertifikat enthaltenen öffentlichen Schlüssels.

#### Besonderheiten: -

<required>

#### **\*/security/tse/modules/signature\_algorithm**

Feldtyp: enum

Kurzbeschreibung: Der von der TSE verwendete Signaturalgorithmus

#### Ausprägungen /Enum:

- ecdsa-plain-SHA224
- ecdsa-plain-SHA256
- ecdsa-plain-SHA384
- ecdsa-plain-SHA512
- ecdsa-plain-SHA3-224
- ecdsa-plain-SHA3-256
- ecdsa-plain-SHA3-384
- ecdsa-plain-SHA3-512
- ecsdsa-plain-SHA224
- ecsdsa-plain-SHA256
- ecsdsa-plain-SHA384
- ecsdsa-plain-SHA512
- ecsdsa-plain-SHA3-224
- ecsdsa-plain-SHA3-256
- ecsdsa-plain-SHA3-384
- ecsdsa-plain-SHA3-512

#### Besonderheiten: -

<required>

#### **\*/security/tse/modules/log\_time\_format**

#### Feldtyp: enum

Kurzbeschreibung: Das von der TSE verwendete Format für den Zeitpunkt der Absicherung (Log time).

### Ausprägungen /Enum:

- unixTime
- utcTime
- utcTimeWithSeconds
- **q**eneralizedTime
- generalizedTimeWithMilliseconds

#### Besonderheiten: -

## **\*/security/tse/modules/certificiate**

Feldtyp: string

Kurzbeschreibung: Das Zertifikat der TSE in Base64 – Codierung.

Besonderheiten: -

<required>

## **\*/security/tse/process\_data\_encoding**

Feldtyp: enum

Kurzbeschreibung: Das beim Erzeugen der process\_data verwendete Encoding

## Ausprägungen /Enum:

- $\blacksquare$  UTF-8
- **ASCII**

Besonderheiten: -

<required>

## **Cash\_point\_closing/cash\_statement**

Feldtyp: object

Kurzbeschreibung: Summarische Darstellung aller Einzelbewegungen differenziert nach Geschäftsvorfällen und Zahlungsarten.

Besonderheiten: -

# **Cash\_point\_closing/cash\_statement/business\_cases**

Feldtyp: array

Kurzbeschreibung: Auflistung aller summierten Transaktionen nach Typ (business\_case/type), Agentur (purchaser\_agency\_id) und USt (amount\_per\_vat\_id).

Besonderheiten: -

# **Cash\_point\_closing/cash\_statement/business\_cases/type**

Feldtyp: enum

Feldlänge: 30

Kurzbeschreibung: Beim business\_cases/type handelt es sich um Geschäftsvorfallsarten mit unterschiedlichen Ausprägungen. An dieser Stelle werden die einzelnen Geschäftsvorfallsarten aufsummiert aus den Einzelbewegungen dargestellt.

Die Einzelheiten sind im  $\blacktriangleright$  [Kapitel 3.4](#page-27-0) dargestellt.

# Ausprägungen /Enum:

- $\blacksquare$  Umsatz
- **P**fand
- **PfandRueckzahlung**
- **Rabatt**
- Aufschlag
- ZuschussEcht
- ZuschussUnecht
- TrinkgeldAG
- TrinkgeldAN
- EinzweckgutscheinKauf
- EinzweckgutscheinEinloesung
- MehrzweckgutscheinKauf
- MehrzweckgutscheinEinloesung
- Forderungsentstehung
- Forderungsaufloesung
- Anzahlungseinstellung
- **Anzahlungsaufloesung**
- **Anfangsbestand**
- **Privatentnahme**
- **Privateinlage**
- Geldtransit
- **Lohnzahlung**
- $\blacksquare$  Einzahlung
- Auszahlung
- DifferenzSollIst

#### Besonderheiten: -

<required>

#### **Cash\_point\_closing/cash\_statement/business\_cases/name**

Feldtyp: string

Feldlänge: 40

Kurzbeschreibung: Zur Differenzierung und Unterteilung von Geschäftsvorfallsarten (business\_cases/type) können hier zusätzliche Beschreibungen definiert werden. Weitere Informationen finden sich im [Kapitel 3.4.](#page-27-0)

Besonderheiten: -

# **Cash\_point\_closing/cash\_statement/business\_cases/purchaser\_ agency\_id**

Feldtyp: integer

Wertebereich: Minimum: 0

Kurzbeschreibung: Zuordnung der Geschäftsvorfallsarten (business\_ cases) zu Agenturumsätzen, differenziert nach der Agentur (purchaser\_ agencies\_id).

Besonderheiten: Wenn das Feld leer (techn. befüllt mit NULL) bleibt, werden die jeweiligen bc\_types dem eigenen Unternehmen zugeordnet (= kein Agenturbezug).

# **Cash\_point\_closing/cash\_statement/business\_cases/amounts\_per\_ vat\_id**

Feldtyp: array

Kurzbeschreibung: Aufsummierung des jeweilig zugeordneten Geschäftsvorfallsarten (business\_cases/types), getrennt nach USt-Sätzen.

Besonderheiten: -

<required>

## **Cash\_point\_closing/cash\_statement/business\_cases/amounts\_per\_ vat\_id/id**

Feldtyp: integer

Wertebereich: Minimum: 1; Maximum: 9999999999

Kurzbeschreibung: ID zum Umsatzsteuersatz, wie in "cash point closing/head/company/location/ cash\_register/vat\_definitions" beschrieben.

#### Besonderheiten: -

<required>

# **Cash\_point\_closing/cash\_statement/business\_cases/amounts\_per\_ vat\_id/incl\_vat**

Feldtyp: number

Wertebereich: -9999999999.99999, Maximum: 9999999999.99999; Dezimalstellen: 5

#### exclusiveMinimum: false

exclusiveMaximum: false

Kurzbeschreibung: Summe des zugeordneten Geschäftsvorfallsarten (business\_cases/types), differenziert nach Umsatzsteuersatz – inklusive Umsatzsteuer.

### Besonderheiten: -

# **Cash\_point\_closing/cash\_statement/business\_cases/amounts\_per\_ vat\_id/excl\_vat**

Feldtyp: number

Wertebereich: -9999999999.99999, Maximum: 9999999999.99999; Dezimalstellen: 5

exclusiveMinimum: false

exclusiveMaximum: false

Kurzbeschreibung: Summe des zugeordneten Geschäftsvorfallsarten ("business\_cases/types"), differenziert nach Umsatzsteuersatz - exklusive Umsatzsteuer.

Besonderheiten: -

<required>

## **Cash\_point\_closing/cash\_statement/business\_cases/amounts\_per\_ vat\_id/vat**

Feldtyp: number

Wertebereich: -9999999999.99999, Maximum: 9999999999.99999; Dezimalstellen: 5

exclusiveMinimum: false

exclusiveMaximum: false

Kurzbeschreibung: Umsatzsteuerbetrag, der auf den Umsatzsteuersatz entfällt.

Besonderheiten: -

<required>

### **Cash\_point\_closing/cash\_statement/payment**

Feldtyp: object

Kurzbeschreibung: Summarische Darstellung aller Einzelbewegungen, differenziert nach Zahlungsart.

Besonderheiten: -

# **Cash\_point\_closing/cash\_statement/payment/full\_amount** Feldtyp: number

Feldlänge: Minimum: kein; Maximum: kein; Dezimalstellen: 2 Kurzbeschreibung: Summe aller nachfolgenden Zahlungsarten Besonderheiten: -

<required>

## **Cash\_point\_closing/cash\_statement/payment/cash\_amount**

Feldtyp: number

Feldlänge: Minimum: kein; Maximum: kein; Dezimalstellen: 2

Kurzbeschreibung: In die Basiswährung der Kasse umgerechnete Summe der Zahlungsart "Bar".

Besonderheiten: -

<required>

# **Cash\_point\_closing/cash\_statement/payment/cash\_amounts\_by\_ currency**

Feldtyp: array

Kurzbeschreibung: In den nachfolgenden Feldern wird der Bargeldbestand der Kasse differenziert nach Währungen dargestellt.

## Besonderheiten: -

<required>

# **\*/cash\_statement/payment/cash\_amount\_by\_currency/currency\_ code**

Feldtyp: enum

Feldlänge: 3

Kurzbeschreibung: Währungskennzeichen dargestellt nach ISO 4217 (Spalte: ISO-Code).

Ausprägungen /Enum: z. B. "EUR", "CHF"

Besonderheiten: Weiterführende Informationen finden Sie hier: *www.iso.org/iso-4217-currency-codes.html*

<required>

## **\*/cash\_statement/payment/cash\_amount\_by\_currency/amount**

Feldtyp: number

Feldlänge: Minimum: kein; Maximum: kein; Dezimalstellen: 2

Kurzbeschreibung: Summe des Bargeldbestandes im Kassenabschluss differenziert nach Währung.

#### Besonderheiten: -

<required>

#### **Cash\_point\_closing/cash\_statement/payment/payment\_types**

Feldtyp: array

Kurzbeschreibung: Liste aller aufgezeichneten Zahlungsarten und deren Beträge.

#### Besonderheiten: -

<required>

### **Cash\_point\_closing/cash\_statement/payment/payment\_types/type**

Feldtyp: enum

Feldlänge: 25

Kurzbeschreibung: Die Bezeichnung der Zahlungsart lt. "Cash\_point\_ closing/cash\_statement/payment/ payment\_types/name" muss einer nachfolgenden Zahlungsart zugeordnet werden (payment\_type).

Es muss mindestens eine Unterscheidung zwischen "Bar" und "Unbar" getroffen werden. Die Einzelheiten sind im  $\blacktriangleright$  [Kapitel 3.5](#page-39-0) dargestellt.

## Ausprägungen/Enum:

- Bar
- Unbar
- Keine
- **■** ECKarte
- Kreditkarte
- ElZahlungsdienstleister
- Guthabenkarte

#### Besonderheiten: -

<required>

# **Cash\_point\_closing/cash\_statement/payment/payment\_types/name**

Feldtyp: string

Feldlänge: Minimum: 1; Maximum: 60

Kurzbeschreibung: Bezeichnung der Zahlungsart lt. verwendeter Kassensoftware. Weitere Informationen finden sich im  $\blacktriangleright$  [Kapitel 3.5](#page-39-0).

### Besonderheiten: -

### **Cash\_point\_closing/cash\_statement/payment/payment\_types/amount**

Feldtyp: number

Wertebereich: Minimum: -9999999999.99; Maximum: 9999999999.99; Dezimalstellen: 2

### exclusiveMinimum: true

#### exclusiveMaximum: false

Kurzbeschreibung: Summe aller Einzelbewegungen, differenziert nach Zahlungsart.

### Besonderheiten: -

## **Cash\_point\_closing/transactions**

Feldtyp: array

Kurzbeschreibung: Die nachfolgenden Felder beinhalten alle Transaktionen inklusive deren Einzelbewegungen.

Besonderheiten: -

## **Cash\_point\_closing/transactions/head**

Feldtyp: object

Kurzbeschreibung: Im diesem Bereich befinden sich die nachfolgenden Stammdaten eines Belegs.

Besonderheiten: -

<required>

## **Cash\_point\_closing/transactions/head/type**

Feldtyp: enum

Feldlänge: 15

Kurzbeschreibung: Der Transaktionstyp ordnet unterteilt alle Vorgänge in Geschäftsvorfälle (Beleg) und andere Vorgänge. Durch diese Zuordnung wird auch die Weiterverarbeitung im Kassenabschluss gesteuert.

Die Einzelheiten sind im  $\blacktriangleright$  [Kapitel 3.3](#page-21-0) dargestellt.

## Ausprägungen /Enum:

- Beleg
- AVTransfer
- **AVBestellung**
- **AVTraining**
- AVBelegstorno
- **AVBelegabbruch**
- AVSachbezug
- AVSonstige
- AVRechnung

Besonderheiten: -

<required>

**Cash\_point\_closing/transactions/head/name**

Feldtyp: string

Feldlänge: Minimum: 1; Maximum: 60

Kurzbeschreibung: Zur Differenzierung und Unterteilung von Transaktionstypen können hier zusätzliche Beschreibungen definiert werden. Diese Beschreibung ist zwingend für den Transaktionstyp AVSonstige erforderlich. Weitere Informationen finden sich im  $\blacktriangleright$  [Kapitel 3.3.](#page-21-0)

## Besonderheiten: -

## **Cash\_point\_closing/transactions/closing\_cash\_register**

Feldtyp: object

Kurzbeschreibung: Die nachfolgenden Felder beschreiben die Kasse, die die Transaktion abschließt.

### Besonderheiten: -

### **Cash\_point\_closing/transactions/head/closing\_cash\_register/id**

Feldtyp: string

Feldlänge: 50

Kurzbeschreibung: ID der Kasse, die die Transaktion abschließt, wie in ..\*/head/company/location/cash\_register/id" beschrieben.

### Besonderheiten: -

<required> Wenn slave "id" nicht angegeben ist.

**Cash\_point\_closing/transactions/head/closing\_cash\_register/slave\_id** Feldtyp: string

Feldlänge: 50

Kurzbeschreibung: ID der Slave-Kasse, die die Transaktion abschließt, wie in "\*/company/location/cash\_register/slaves/slave\_id" beschrieben.

Besonderheiten: -

<required> Wenn "id" nicht angegeben ist.

#### **Cash\_point\_closing/transactions/head/storno**

Feldtyp: boolean

Kurzbeschreibung: Die Aktivierung (Wert: true) dieses Feldes kennzeichnet die Stornierung eines einzelnen Beleges. Eine Angabe ist zwingend erforderlich.

Besonderheiten: Weitere Informationen finden sich im  $\blacktriangleright$  Kapitel 3.3 [Storno](#page-21-0).

<required>

### **Cash\_point\_closing/transactions/head/id**

Feldtyp: string

Feldlänge: Minimum 1; Maximum 40

Kurzbeschreibung: Die "id" ist die von der eingesetzten Kasse vergebene stetig fortlaufende und eindeutige Kennzeichnung aller Belege.

Besonderheiten: Diese id sollte automatisiert, unveränderbar und in numerisch aufsteigender Form für jeden einzelnen Beleg in der Kasse vergeben werden. Sie darf im Lebenszyklus einer Kasse nur einmal vorkommen.

## **Cash\_point\_closing/transactions/head/number**

Feldtyp: integer

Feldlänge: Minimum: 0

Kurzbeschreibung: Die Belegnummer ist die von der eingesetzten Kasse vergebene eindeutige Nummerierung innerhalb eines Kassenabschlusses.

Besonderheiten: Die Belegnummer kann sich im Lebenszyklus einer Kasse wiederholen.

<required>

## **Cash\_point\_closing/transactions/head/timestamp\_start**

Feldtyp: string

Format: date-time

Kurzbeschreibung: Der Start-Zeitstempel bezeichnet den Zeitpunkt der ersten Erfassung in einer Einzelbewegung (Transaction). Kassen, die diesen Zeitstempel vergeben, müssen dies auch in der Taxonomie dokumentieren. Kassen, die dies nicht leisten können, füllen dieses Feld mit dem Wert aus timestamp\_end.

Besonderheiten: Inhalt muss folgendem Muster entsprechen: ISO 8601 und RFC3339 (z. B. 2016-09-27T17:00:01)

<required>

### **Cash\_point\_closing/transactions/head/timestamp\_end**

Feldtyp: string

Format: date-time

Kurzbeschreibung: Der Ende-Zeitstempel bezeichnet den Zeitpunkt des Abschlusses einer Einzelbewegung (Transaction). Er ist der Zeitstempel, der die Ausstellung der Einzelbewegung dokumentiert. Nach § 14 Abs. 4 UStG ist das Ausstellungsdatum eine Pflichtangabe auf der Rechnung.

Aus diesem Grund muss der Ende-Zeitstempel für jede Einzelbewegung vorhanden sein.

Besonderheiten: Inhalt muss folgendem Muster entsprechen: ISO 8601 und RFC3339 (z. B. 2016-09-27T17:00:01)

<required>

## **Cash\_point\_closing/transactions/head/user**

Feldtyp: object

Kurzbeschreibung: Die nachfolgenden Felder bezeichnen die Person, die die Transaktion abschließt.

Besonderheiten: -

# **Cash\_point\_closing/transactions/head/user/id**

Feldtyp: string

Feldlänge: Minimum: 1; Maximum: 50

Kurzbeschreibung: Unternehmensinterne Kennung der Person, die die Transaktion abschließt.

## Besonderheiten: -

<required>

## **Cash\_point\_closing/transactions/head/user/name**

Feldtyp: string

Feldlänge: Minimum: 1; Maximum: 50

Kurzbeschreibung: Unternehmensinterner Name der Person, die die Transaktion abschließt.

Besonderheiten: -

# **Cash\_point\_closing/transactions/head/buyer**

Feldtyp: object

Kurzbeschreibung: Die nachfolgenden Felder beinhalten Angaben zum jeweiligen Leistungsempfänger.

Besonderheiten: Hinweis auf § 33 UStDV (Rechnungen über Kleinbeträge).

# **Cash\_point\_closing/transactions/head/buyer/id**

Feldtyp: string

Feldlänge: Minimum: 1; Maximum: 50

Kurzbeschreibung: Kundennummer des Leistungsempfängers

Besonderheiten: Dieses Feld ist auch zur Identifikation des Mitarbeiters zu verwenden, wenn der Mitarbeiter Leistungsempfänger ist. Einzugeben ist dann die Personalnummer oder ein anderes eindeutiges Zuordnungmerkmal.

<required>

# **Cash\_point\_closing/transactions/head/buyer/name**

Feldtyp: string Feldlänge: Minimum: 1; Maximum: 50 Kurzbeschreibung: Name des Leistungsempfängers Besonderheiten: - <required>

# **Cash\_point\_closing/transactions/head/buyer/type**

Feldtyp: enum

Kurzbeschreibung: Möglichkeit einen Käufer einer bestimmten Gruppe zuzuordnen (z. B. Mitarbeiter oder Kunde)

Besonderheiten: -

## **Cash\_point\_closing/transactions/head/buyer/address**

Feldtyp: object

Kurzbeschreibung: Die nachfolgenden Felder bezeichnen die Adresse des Leistungsempfängers.

Besonderheiten: -

**Cash\_point\_closing/transactions/head/buyer/address/street** Feldtyp: string Feldlänge: Minimum: 1; Maximum: 60 Kurzbeschreibung: Straße und Hausnummer des Leistungsempfängers Besonderheiten: -

**Cash\_point\_closing/transactions/head/buyer/address/postal\_code** Feldtyp: string Feldlänge: Minimum: 1; Maximum: 10 Kurzbeschreibung: Postleitzahl des Leistungsempfängers Besonderheiten: -

**Cash\_point\_closing/transactions/head/buyer/address/city**

Feldtyp: string Feldlänge: Minimum: 1; Maximum: 62 Kurzbeschreibung: Stadt des Leistungsempfängers Besonderheiten: -

**Cash\_point\_closing/transactions/head/buyer/address/country\_code** Feldtyp: enum

Feldlänge: 3

Kurzbeschreibung: Ländercode des Leistungsempfängers nach ISO 3166 ALPHA-3 Variante

Besonderheiten: Weiterführende Informationen finden Sie hier: *www.iso.org/iso-3166-country-codes.html*

### **Cash\_point\_closing/transactions/head/buyer/vat\_id\_number**

Feldtyp: string

Feldlänge: 15

Kurzbezeichnung: Umsatzsteuer-Identifikationsnummer des Leistungsempfängers

Besonderheiten: Aufteilung in Länderkürzel (2 Zeichen) und laufende Nummer (13 Zeichen).

#### **Cash\_point\_closing/transactions/head/allocation\_groups**

Feldtyp: array of strings

Feldlänge pro Array-Element: Minimum: 1; Maximum: 50

Kurzbeschreibung: Der Abrechnungskreis ist eine variable Einheit, mit der ein Beleg einem bestimmten Kriterium (Tisch, Abteilung etc.) zugeordnet werden kann.

Besonderheiten: -

### **Cash\_point\_closing/transactions/head/references**

Feldtyp: array

Kurzbeschreibung: Mit den Feldern aus "references" können Beziehungen zwischen der aktuellen Transaktion und einer anderen kasseninternen oder -externen Transaktion gebildet werden.

Diese Funktion sichert die progressive und retrograde Prüfbarkeit von Geschäftsvorfällen im Sinne der Rz. 30ff. GoBD.

Besonderheiten: Wird über "reference" auf sonstige Belege aus externen Systemen verwiesen, so ist zwingend dem Type "ExterneSonstige"eine eindeutige Bezeichnung im Feld "name" hinzuzufügen.

## **Cash\_point\_closing/transactions/head/references/type**

## Feldtyp: enum

Kurzbeschreibung: Dieses Feld legt fest, um welche Art der Referenzierung es sich handelt. Dieses Feld ist für kasseninterne und kassenexterne Referenzierungen erforderlich.

## Ausprägungen /Enum:

- ExterneRechnung
- ExternerLieferschein
- ExterneSonstige
- **Transaktion**

Besonderheiten: Bei Ausprägung "ExterneSonstige" ist zusätzlich das Feld "name" zu füllen.

<required>

# **Cash\_point\_closing/transactions/head/references/name**

Feldtyp: string

Feldlänge: Minimum: 1; Maximum: 40

Kurzbeschreibung: Dieses Feld legt die eindeutige Bezeichnung des types "ExterneSonstige" fest. Dieses Feld ist nur für kassenexterne Referenzierungen erforderlich.

Besonderheiten: -

# **Cash\_point\_closing/transactions/head/references/date**

Feldtyp: string

Feldlänge: 25

Format: date-time

Kurzbeschreibung: Dieses Feld beinhaltet den Zeitstempel der ursprünglichen Transaktion.

Besonderheiten: -

# **Cash\_point\_closing/transactions/head/references/id**

Feldtyp: string

Feldlänge: Minimum: 1; Maximum: 40

Kurzbeschreibung: Dieses Feld beinhaltet das Identifikationsmerkmal auf die zu referenzierende Transaktion. Dieses Feld ist für kasseninterne und kassenexterne Referenzierungen erforderlich.

Besonderheiten: -

# Cash\_point\_closing/transactions/head/references/cash\_point\_clo**sing**

Feldtyp: integer

Feldlänge: -

Kurzbeschreibung: Dieses Feld beinhaltet die Nummer des Kassenabschlusses, in dem die verwiesene Transaktion ursprünglich erstellt wurde.

## Besonderheiten:

- Nur bei Reference-Type "Transaktion" zu füllen.
- Wird auf eine Transaktion innerhalb desselben Kassenabschlusses verwiesen, ist dieses Feld trotzdem zu füllen.

<required>

## **Cash\_point\_closing/transactions/head/references/cash\_register\_id**

Feldtyp: string

Feldlänge: Minimum: 1; Maximum: 50

Kurzbeschreibung: Dieses Feld bezeichnet die Kassen-ID, mit der der Kassenabschluss erstellt wurde, der die Transaktion enthält, auf die verwiesen wird.

Besonderheiten: Nur bei Reference-Type "Transaktion" zu füllen.

## **Cash\_point\_closing/transactions/data**

Feldtyp: object

Kurzbeschreibung: Nachfolgend werden alle einzelnen Positionen eines Belegs dargestellt, zusätzlich differenziert nach Zahlungsart und nach USt-Sätzen.

Besonderheiten: -

<required>

### **Cash\_point\_closing/transactions/data/full\_amount\_incl\_vat**

Feldtyp: number

Wertebereich: Minimum: -9999999999.99; Maximum: 9999999999.99; Dezimalstellen: 2

Kurzbeschreibung: Gesamtsumme über alle business\_cases, vat\_ids und anderen Unterscheidungskriterien einer Transaktion (Einzelbewegung) hinweg.

Besonderheiten: -

<required>

### **Cash\_point\_closing/transactions/data/amounts\_per\_vat\_id**

Feldtyp: array

Kurzbeschreibung: Aufteilung des Gesamtbetrages einer Transaktion in die Einzelbeträge nach ausgewiesenen Umsatzsteuersätzen.

Besonderheiten: -

## **Cash\_point\_closing/transactions/data/amounts\_per\_vat\_id/id**

Feldtyp: integer

Wertebereich: Minimum: 1; Maximum: 9999999999

Kurzbeschreibung: ID zum Umsatzsteuersatz, wie in cash\_point\_closing/head/company/location/cash\_register/ vat\_definitions beschrieben.

Besonderheiten: -

**Cash\_point\_closing/transactions/data/amounts\_per\_vat\_id/incl\_vat**

Feldtyp: number

Wertebereich: Minimum: -9999999999.99, Maximum: 9999999999.99; Dezimalstellen: 2

Kurzbeschreibung: (Teil-)Beträge des Beleges differenziert nach Umsatzsteuersatz - inklusive Umsatzsteuer.

Besonderheiten: -

<required>

### **Cash\_point\_closing/transactions/data/amounts\_per\_vat\_id/excl\_vat**

Feldtyp: number

Wertebereich: Minimum: -9999999999.99, Maximum: 9999999999.99; Dezimalstellen: 2

Kurzbeschreibung: (Teil-)Beträge des Beleges differenziert nach Umsatzsteuersatz - exklusive Umsatzsteuer.

Besonderheiten: -

<required>

### **Cash\_point\_closing/transactions/data/amounts\_per\_vat\_id/vat**

Feldtyp: number

Wertebereich: Minimum: -9999999999.99, Maximum: 9999999999.99; Dezimalstellen: 2

Kurzbeschreibung: Umsatzsteuerbetrag, der auf den Umsatzsteuersatz entfällt.

Besonderheiten: -

## **Cash\_point\_closing/transactions/data/notes**

Feldtyp: string Feldlänge: Minimum: 1; Maximum: 255 Kurzbeschreibung: Unter [notes] können Zusatznotizen erfasst werden. Besonderheiten: -

## **Cash\_point\_closing/transactions/data/payment\_types**

Feldtyp: array

Kurzbeschreibung: Auflistung aller im Beleg verwendeten Zahlungsarten und deren Währung.

### Besonderheiten: -

## **Cash\_point\_closing/transactions/data/payment\_types/type**

#### Feldtyp: enum

Kurzbeschreibung: Die Bezeichnung der Zahlungsart lt. "cash\_point\_ closing/transactions/data/payment\_types/" name muss einer nachfolgenden Zahlungsart zugeordnet werden (payment\_types). Es muss mindestens eine Unterscheidung zwischen "Bar" und "Unbar" getrof-fen werden. Die Einzelheiten sind im ▶ [Kapitel 3.5](#page-39-0) dargestellt.

### Ausprägungen/Enum:

- Bar
- Unbar
- Keine
- **■** ECKarte
- **Kreditkarte**
- ElZahlungsdienstleister
- Guthabenkarte

### Besonderheiten: -

## **Cash\_point\_closing/transactions/data/payment\_types/name**

Feldtyp: string

Feldlänge: Minimum: 1; Maximum: 60

Kurzbeschreibung: Zur Differenzierung und Unterteilung von Zahlungswegen können hier zusätzliche Beschreibungen definiert werden. Weitere Informationen finden sich im  $\blacktriangleright$  [Kapitel 3.5](#page-39-0).

Besonderheiten: -

### **Cash\_point\_closing/transactions/data/payment\_types/currency\_code**

Feldtyp: enum

Feldlänge: 3

Kurzbeschreibung: Währung der verwendeten Zahlungsart, wenn die verwendete Währung von der Basiswährung abweicht.

Besonderheiten: Wenn dieses Feld gefüllt wird, sind zwingend auch die Felder

- Cash\_point\_closing/transactions/data/payment\_types/foreign\_ amount und
- Cash point closing/transactions/data/payment types/amount zu füllen.

Weiterführende Informationen finden Sie hier: *www.iso.org/iso-4217-currency-codes.html*

<required>

### **Cash\_point\_closing/transactions/data/payment\_types/foreign\_amount**

Feldtyp: number

Wertebereich: Minimum: -9999999999.99; Maximum: 9999999999.99; Dezimalstellen: 2

Kurzbeschreibung: Betrag in Fremdwährung

Besonderheiten: -

## **Cash\_point\_closing/transactions/data/payment\_types/amount**

Feldtyp: number

Wertebereich: Minimum: -9999999999.99; Maximum: 9999999999.99; Dezimalstellen: 2

Kurzbeschreibung: Betrag in Basiswährung.

Besonderheiten: Bei Fremdwährung erfolgt hier eine Umrechnung in die Basiswährung.

<required>

## **Cash\_point\_closing/transactions/data/lines**

Feldtyp: array

Kurzbeschreibung: Auflistung aller einzelnen Positionen eines Belegs. Besonderheiten: -

### **Cash\_point\_closing/transactions/data/lines/id**

Feldtyp: string Feldlänge: Minimum: 1; Maximum: 50 Kurzbeschreibung: Positionsnummer innerhalb des Belegs Besonderheiten: - <required>

## **Cash\_point\_closing/transactions/data/lines/source\_cash\_register**

Feldtyp: object

Kurzbeschreibung: Die nachfolgenden Felder beinhalten Identifikationsmerkmale über das für diese Position (Line) eingesetzte Erfassungsgerät.

Besonderheiten: -

## **\*/transactions/data/lines/source\_cash\_register/id**

Feldtyp: string

Feldlänge: Minimum: 1; Maximum: 50

Kurzbeschreibung: ID der Kasse, an der die Position (Line) erfasst wird, wie in "\*/head/company/location/cash\_register/id" beschrieben.

Besonderheiten: -

<required> oder "slave id"

### **\*/transactions/data/lines/source\_cash\_register/slave\_id**

Feldtyp: string

Feldlänge: Minimum: 1; Maximum: 50

Kurzbeschreibung: ID der Slave-Kasse, an der die Position (Line) erfasst wird, wie in "\*/company/location/cash\_register/slaves/slave\_id" beschrieben.

Besonderheiten: -

<required> oder "id"

### **Cash\_point\_closing/transactions/data/lines/business\_case**

Feldtyp: object

Kurzbeschreibung: Die nachfolgenden Felder definieren den Geschäftsvorfall (business\_case), der dieser Position (Line) zuzuordnen ist.

Die Einzelheiten sind im  $\blacktriangleright$  [Kapitel 3.4](#page-27-0) dargestellt.

### Besonderheiten: -

<required>

## **Cash\_point\_closing/transactions/data/lines/business\_case/type**

Feldtyp: enum

Kurzbeschreibung: Zuordnung der Position zu einem festdefinierten Geschäftsvorfall. Weitere Informationen finden sich im  $\blacktriangleright$  [Kapitel 3.4](#page-27-0).

## Ausprägungen/Enum:

- Umsatz
- **P**fand
- PfandRueckzahlung
- **Rabatt**
- Aufschlag
- ZuschussEcht
- ZuchussUnecht
- TrinkgeldAG
- **TrinkgeldAN**
- EinzweckgutscheinKauf
- EinzweckgutscheinEinloesung
- MehrzweckgutscheinKauf
- MehrzweckgutscheinEinloesung
- **Forderungsentstehung**
- **Forderungsaufloesung**
- Anzahlungseinstellung
- Anzahlungsaufloesung
- **Anfangsbestand**
- Privatentnahme
- **Privateinlage**
- Geldtransit
- **Lohnzahlung**
- **Einzahlung**
- **Auszahlung**
- DifferenzSollIst

# Besonderheiten: -

# **Cash\_point\_closing/transactions/data/lines/business\_case/name**

Feldtyp: string

Feldlänge: Minimum: 1; Maximum: 40

Kurzbeschreibung: Zur Differenzierung und Unterteilung von Geschäftsvorfällen können hier zusätzliche Beschreibungen definiert werden. Weitere Informationen finden sich im  $\blacktriangleright$  [Kapitel 3.4](#page-27-0).

Besonderheiten: -

# **Cash\_point\_closing/transactions/data/lines/business\_case/ purchaser\_agency\_id**

Feldtyp: integer

Wertebereich: Minimum: 0

Kurzbeschreibung: Zuordnung einer Position zu einer Agentur.

Besonderheiten: Sofern der Geschäftsvorfall keiner Agentur zuzuordnen ist, ist das Feld mit einer NULL zu befüllen.

# **Cash\_point\_closing/transactions/data/lines/business\_case/ amounts\_per\_vat\_id**

Feldtyp: array

Kurzbezeichnung: Gesamtbetrag differenziert nach USt-Sätzen

Besonderheit: An der jeweiligen Position dürfen nur die Felder id sowie entweder "amounts per vat id/incl\_vat" oder "amounts per vat id/excl\_vat" und "amounts\_per\_vat\_id/vat" gefüllt werden.

## **\*/transactions/data/lines/business\_case/amounts\_per\_vat\_id/id**

Feldtyp: integer

Wertebereich: Minimum: 1; Maximum: 9999999999

Kurzbeschreibung: ID zum Umsatzsteuersatz, wie in \*/head/company/ location/cash\_register/vat\_definitions beschrieben.

Besonderheiten: -

<required>

**\*/transactions/data/lines/business\_case/amounts\_per\_vat\_id/incl\_vat**

Feldtyp: number

Wertebereich: -9999999999.99999, Maximum: 9999999999.99999; Dezimalstellen: 5

Kurzbeschreibung: Summe differenziert nach Umsatzsteuersatz inklusive Umsatzsteuer.

Besonderheiten: Es kann entweder "amounts\_per\_vat\_id/incl\_vat" oder "amounts\_per\_vat\_id/excl\_vat" und "amounts\_per\_vat\_id/vat" verwendet werden.

<required>

**\*/transactions/data/lines/business\_case/amounts\_per\_vat\_id/excl\_vat**

Feldtyp: number

Wertebereich: -9999999999.99999, Maximum: 9999999999.99999; Dezimalstellen: 5

Kurzbeschreibung: Summe differenziert nach Umsatzsteuersatz exklusive Umsatzsteuer.

Besonderheiten: Es kann entweder "amounts\_per\_vat\_id/incl\_vat" oder "amounts\_per\_vat\_id/excl\_vat" und "amounts\_per\_vat\_id/vat" verwendet werden.

### **\*/transactions/data/lines/business\_case/amounts\_per\_vat\_id/vat**

Feldtyp: number

Wertebereich: -9999999999.99999, Maximum: 9999999999.99999; Dezimalstellen: 5

Kurzbeschreibung: Umsatzsteuerbetrag, der auf den Umsatzsteuersatz entfällt.

Besonderheiten: -

<required>

#### **Cash\_point\_closing/transactions/data/lines/in\_house**

Feldtyp: boolean

Kurzbeschreibung: Die Standardeinstellung des Feldes lautet "true". Dies wird ebenfalls bei Nichtvorhandensein unterstellt. Für den Außerhausverkauf ist dieses Feld mit "false" zu belegen.

Besonderheiten: -

#### **Cash\_point\_closing/transactions/data/lines/storno**

Feldtyp: boolean

Kurzbeschreibung: Stornovorgang einer einzelnen Position.

Besonderheiten: [Kapitel 3.3 Storno](#page-21-0)

<required>

#### **Cash\_point\_closing/transactions/data/lines/references**

#### Feldtyp: array

Kurzbeschreibung: Mit den Feldern aus "references" können Beziehungen zwischen der aktuellen line und einer anderen kasseninternen oder -externen Transaktion gebildet werden.

Diese Funktion sichert die progressive und retrograde Prüfbarkeit von Geschäftsvorfällen im Sinne der Rz. 30ff. GoBD.

Besonderheiten: Wird über "reference" auf sonstige Belege aus externen Systemen verwiesen, so ist zwingend dem Type "ExterneSonstige" eine eindeutige Bezeichnung im Feld "name" hinzuzufügen.

# **Cash\_point\_closing/transactions/data/lines/references/type**

## Feldtyp: enum

Kurzbeschreibung: Dieses Feld legt fest, um welche Art der Referenzierung es sich handelt. Dieses Feld ist für kasseninterne und kassenexterne Referenzierungen erforderlich.

# Ausprägungen/Enum:

- ExterneRechnung
- ExternerLieferschein
- ExterneSonstige
- Transaktion

Besonderheiten: Bei Ausprägung "ExterneSonstige" ist zusätzlich das Feld "name" zu füllen.

<required>

## **Cash\_point\_closing/transactions/data/lines/references/name**

Feldtyp: string

Feldlänge: Minimum: 1; Maximum: 40

Kurzbeschreibung: Dieses Feld legt die eindeutige Bezeichnung des types "ExterneSonstige" fest. Dieses Feld ist nur für kassenexterne Referenzierungen erforderlich.

## Besonderheiten: -

 $\le$ required> wenn Type "ExterneSonstige"

# **Cash\_point\_closing/transactions/data/lines/references/date**

Feldtyp: string

Format: date-time

Kurzbeschreibung: Dieses Feld beinhaltet den Zeitstempel der ursprünglichen Transaktion.

Besonderheiten: -

## **Cash\_point\_closing/transactions/data/lines/references/id**

Feldtyp: string

Feldlänge: Minimum: 1; Maximum: 40

Kurzbeschreibung: Dieses Feld beinhaltet das Identifikationsmerkmal auf die zu referenzierende Transaktion. Dieses Feld ist für kasseninterne und kassenexterne Referenzierungen erforderlich.

#### Besonderheiten: -

<required>

# **Cash\_point\_closing/transactions/data/lines/references/cash\_point\_ closing**

Feldtyp: integer

Feldlänge: Minimum: 0

Kurzbeschreibung: Dieses Feld beinhaltet die Nummer des Kassenabschlusses, in dem die verwiesene Transaktion ursprünglich erstellt wurde.

### Besonderheiten:

- Nur bei Reference-Type "Transaktion" zu füllen.
- Wird auf eine Transaktion innerhalb desselben Kassenabschlusses verwiesen, ist dieses Feld weg zu lassen.

# **Cash\_point\_closing/transactions/data/lines/references/cash\_register\_id** Feldtyp: string

Feldlänge: Minimum 1; Maximum 50

Kurzbeschreibung: Dieses Feld bezeichnet die Kassen-ID, mit der der Kassenabschluss erstellt wurde, der die Transaktion enthält, auf die verwiesen wird.

Besonderheiten: Nur bei Reference-Type "Transaktion" zu füllen.

<required>

## **Cash\_point\_closing/transactions/data/lines/voucher\_id**

Feldtyp: string

Feldlänge: Minimum: 1; Maximum: 50

Kurzbeschreibung: Möglichkeit der Erfassung einer Gutscheinnummer bei Einlösung des Gutscheins.

Besonderheiten: -

## **Cash\_point\_closing/transactions/data/lines/text**

Feldtyp: string

Feldlänge: Minimum: 0; Maximum: 255

Kurzbezeichnung: Hierbei handelt es sich um die Bezeichnung die pro Position vergeben werden kann. Dabei kann es sich um Artikelname oder Bezeichnungen für Rabatte handeln (z. B. Happy Hour).

### Besonderheiten: -

### **Cash\_point\_closing/transactions/data/lines/item**

Feldtyp: object

Feldlänge: -

Kurzbeschreibung: Die nachfolgenden Felder beinhalten die Artikel-Informationen zur einzelnen Position.

Besonderheiten: -

**\*/transactions/data/lines/item/number**

Feldtyp: string

Feldlänge: Minimum: 1; Maximum: 50

Kurzbeschreibung: Artikelnummer der einzelnen Position/des Warenbundles (Differenzierung über Subitems).

Besonderheiten: -

<required>

#### **\*/transactions/data/lines/item/gtin**

Feldtyp: string

Feldlänge: Minimum: 1; Maximum: 50

Kurzbeschreibung: GTIN (Global Trade Item Number) des Artikels

Besonderheiten: Die Global Trade Item Number (GTIN) ist eine internationale, unverwechselbare Nummer zur Kennzeichnung von Produkten. Die früher übliche Bezeichnung European Article Number (EAN) wurde 2009 von der GTIN abgelöst.

### **\*/transactions/data/lines/item/quantity**

Feldtyp: number

Feldlänge: Minimum: -9999999999.999; Maximum: 9999999999.999; Dezimalstellen: 3

exclusiveMinimum: true

## exclusiveMaximum: false

Kurzbeschreibung: Mengenangabe der einzelnen Position

## Besonderheiten: -

*Beispiel: Fleisch kostet z. B. 5 € pro 1,5 kg, verkaufte Menge: 2 kg. Mengenangabe der einzelnen Position: 2.000* <required>

## **\*/transactions/data/lines/item/quantity\_factor**

Feldtyp: number

Feldlänge: Minimum: 0.001; Dezimalstellen: 3

exclusiveMinimum: true

Kurzbeschreibung: Referenzmenge des Preises

## Besonderheiten: -

*Beispiel: Fleisch kostet z. B. 5 € pro 1,5 kg, verkaufte Menge: 2 kg. Referenzmenge: 1.500*

### **\*/transactions/data/lines/item/quantity\_measure**

Feldtyp: string

Feldlänge: Minimum: 1; Maximum: 50

Kurzbeschreibung: Maßeinheit des Artikels

Besonderheiten: Ist das Feld Maßeinheit leer, so gilt automatisch die Einheit Stück.

*Beispiel: Fleisch kostet z. B. 5 € pro 1,5 kg, verkaufte Menge: 2 kg. Maßeinheit: kg*

#### **\*/transactions/data/lines/item/group\_id**

Feldtyp: string Feldlänge: Minimal: 1; Maximal: 40 Kurzbeschreibung: Eindeutige ID der Warengruppe Besonderheiten: -

#### **\*/transactions/data/lines/item/group\_name**

Feldtyp: string Feldlänge: Minimum: 1; Maximum: 50 Kurzbeschreibung: Name der Warengruppe Besonderheiten: -

#### **\*/transactions/data/lines/item/price\_per\_unit**

Feldtyp: number

Wertebereich: Minimum: -9999999999.99999; Maximum: 9999999999.99999; Dezimalstellen: 5

Kurzbeschreibung: (Grund)Preis pro Maßeinheit in der Basiswährung der Kasse.

#### Besonderheiten:

*Beispiel: Fleisch kostet z. B. 5 € pro 1,5 kg, verkaufte Menge: 2 kg. Preis pro Maßeinheit: 5,00* <required>

### **\*/transactions/data/lines/item/base\_amount\_per\_vat\_id**

Feldtyp: array

Kurzbeschreibung: Auflistung des Basisbetrags der Position, differenziert nach USt-Sätzen. Zuschläge und Rabatte sind hier nicht enthalten.

Besonderheiten: -

## **\*/data/lines/item/base\_amount\_per\_vat\_id /id**

Feldtyp: integer

Wertebereich: Minimum: 1; Maximum: 9999999999

Kurzbeschreibung: ID zum Umsatzsteuersatz, wie in \*/head/company/ location/cash\_register/vat\_definitions beschrieben.

Besonderheiten: -

<required>

## **\*/data/lines/item/base\_amount\_per\_vat\_id/incl\_vat**

Feldtyp: number

Wertebereich: Minimum: -9999999999.99999, Maximum: 9999999999.99999; Dezimalstellen: 5

Kurzbeschreibung: Summe des zugeordneten Teiles des Basisbetrages, differenziert nach Umsatzsteuersatz - inklusive Umsatzsteuer.

Besonderheiten: Es kann entweder "base amount per vat id/incl\_vat" oder "base\_amount\_per\_vat\_id/ excl\_vat" und "base\_amount\_per\_vat id/vat" verwendet werden.

<required>

## **\*/data/lines/item/base\_amount\_per\_vat\_id/excl\_vat**

Feldtyp: number

Wertebereich: Minimum: -9999999999.99999, Maximum: 9999999999.99999; Dezimalstellen: 5

Kurzbeschreibung: Summe des zugeordneten Teiles des Basisbetrages, differenziert nach Umsatzsteuersatz - exklusive Umsatzsteuer.

Besonderheiten: Es kann entweder "base amount per vat id/incl\_vat" oder "base\_amount\_per\_vat\_id/ excl\_vat" und "base\_amount\_per\_vat id/vat" verwendet werden.
## **\*/data/lines/item/base\_amount\_per\_vat\_id/vat**

Feldtyp: number

Wertebereich: Minimum: -9999999999.99999, Maximum: 9999999999.99999; Dezimalstellen: 5

Kurzbeschreibung: Umsatzsteuerbetrag, der auf den Umsatzsteuersatz entfällt.

Besonderheiten: -

<required>

#### **\*/transactions/data/lines/item/discount\_per\_vat\_ids**

Feldtyp: array

Kurzbeschreibung: Auflistung der gewährten Rabattbeträge, differenziert nach USt-Sätzen.

Besonderheiten: -

#### **\*/data/lines/item/discounts\_per\_vat\_ids/id**

Feldtyp: integer

Wertebereich: Minimum: 1; Maximum: 9999999999

Kurzbeschreibung: ID zum Umsatzsteuersatz, wie in \*/head/company/ location/cash\_register/vat\_definitions beschrieben.

#### Besonderheiten: -

<required>

# **\*/data/lines/item/discounts\_per\_vat\_ids/incl\_vat**

Feldtyp: number

Wertebereich: Minimum: -9999999999.99999, Maximum: 9999999999.99999; Dezimalstellen: 5

Kurzbeschreibung: Höhe des Rabattbetrags inklusive Umsatzsteuer.

Besonderheiten: Es kann entweder "discount\_per\_vat\_ids/incl\_vat" oder "discounts\_per\_vat\_ids/excl\_vat" und "discounts\_per\_vat\_ids/ vat" verwendet werden.

<required>

# **\*/data/lines/item/discounts\_per\_vat\_ids/excl\_vat**

Feldtyp: number

Wertebereich: Minimum: -9999999999.99999, Maximum: 9999999999.99999; Dezimalstellen: 5

Kurzbeschreibung: Höhe des Rabattbetrags exklusive Umsatzsteuer.

Besonderheiten: Es kann entweder "discount\_per\_vat\_ids/incl\_vat" oder "discounts\_per\_vat\_ids/excl\_vat" und "discounts\_per\_vat\_ids/ vat" verwendet werden.

<required>

# **\*/data/lines/item/discounts\_per\_vat\_ids /vat**

Feldtyp: number

Wertebereich: Minimum: -9999999999.99999, Maximum: 9999999999.99999; Dezimalstellen: 5

Kurzbeschreibung: Umsatzsteuerbetrag, der auf den Umsatzsteuersatz entfällt.

Besonderheiten: -

<required>

# **\*/transactions/data/lines/item/extra\_amounts\_per\_vat\_ids**

Feldtyp: array

Kurzbeschreibung: Auflistung aller Zuschläge, differenziert nach USt-Sätzen.

Besonderheiten: -

## **\*/data/lines/item/extra\_amounts\_per\_vat\_ids/id**

Feldtyp: integer

Wertebereich: Minimum: 1; Maximum: 9999999999

Kurzbeschreibung: ID zum Umsatzsteuersatz, wie in \*/head/company/ location/cash\_register/vat\_definitions beschrieben

Besonderheiten: -

<required>

#### **\*/data/lines/item/extra\_amounts\_per\_vat\_ids/incl\_vat**

Feldtyp: number

Wertebereich: Minimum: -9999999999.99999, Maximum: 9999999999.99999; Dezimalstellen: 5

Kurzbeschreibung: Höhe des Zuschlag-Betrags inklusive Umsatzsteuer.

Besonderheiten: Es kann entweder "extra amount per vat ids/incl vat" oder "extra amount per vat ids/ excl vat" und "extra amount per vat ids/vat" verwendet werden.

<required>

#### **\*/data/lines/item/extra\_amounts\_per\_vat\_ids/excl\_vat**

Feldtyp: number

Wertebereich: Minimum: -9999999999.99999, Maximum: 9999999999.99999; Dezimalstellen: 5

Kurzbeschreibung: Höhe des Zuschlag-Betrags exklusive Umsatzsteuer.

Besonderheiten: Es kann entweder "extra\_amount\_per\_vat\_ids/incl\_ vat" oder "extra\_amount\_per\_vat\_ids/ excl\_vat" und "extra\_amount\_ per\_vat\_ids/vat" verwendet werden.

#### **\*/data/lines/item/extra\_amounts\_per\_vat\_ids/vat**

Feldtyp: number

Wertebereich: Minimum: -9999999999.99999, Maximum: 9999999999.99999; Dezimalstellen: 5

Kurzbeschreibung: Umsatzsteuerbetrag, der auf den Umsatzsteuersatz entfällt.

Besonderheiten: -

<required>

#### **\*/transactions/data/lines/item/sub\_items**

Feldtyp: array

Kurzbeschreibung: Auflistung aller Unter-Positionen zu einer Position.

Besonderheiten: Die Sub-Items schaffen die Möglichkeit, die Zusammensetzung von verkauften Produkten bzw. Warenzusammenstellungen zu detaillieren. Sie dienen ausschließlich der Erläuterung.

Die umsatzsteuerliche Bemessungsgrundlage wird hierdurch nicht berührt.

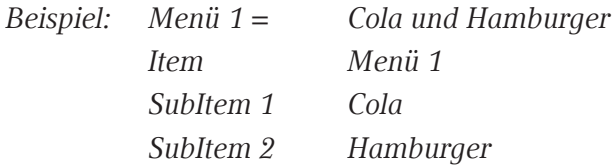

#### **\*/data/lines/item/sub\_items/number**

Feldtyp: string

Feldlänge: Minimum: 1; Maximum: 50

Kurzbeschreibung: Artikelnummer der einzelnen Position

Besonderheiten: -

# **\*/data/lines/item/sub\_items/gtin**

Feldtyp: string

Feldlänge: Minimum: 1; Maximum: 50

Kurzbeschreibung: GTIN (Global Trade Item Number) des Artikels

Besonderheiten: Die GTIN ist eine internationale, unverwechselbare Nummer zur Kennzeichnung von Produkten.

#### **\*/data/lines/item/sub\_items/name**

Feldtyp: string Feldlänge: Minimum: 1; Maximum: 60 Kurzbeschreibung: Artikelname der einzelnen Position Besonderheiten: -

# **\*/data/lines/item/sub\_items/quantity**

Feldtyp: number

Feldlänge: Minimum: -9999999999.999; Maximum: 9999999999.999; Dezimalstellen: 3

Kurzbeschreibung: Mengenangabe der einzelnen Position

# Besonderheiten:

*Beispiel: Fleisch kostet z. B. 5 € pro 1,5 kg, verkaufte Menge: 2 kg. Mengenangabe der einzelnen Position: 2.000*

<required>

# **\*/data/lines/item/sub\_items/quantity\_factor**

Feldtyp: number Feldlänge: Minimum: 0.000; Dezimalstellen: 3 exclusiveMinimum: true Kurzbeschreibung: Referenzmenge des Preises

#### Besonderheiten:

*Beispiel: Fleisch kostet z. B. 5 € pro 1,5 kg, verkaufte Menge: 2 kg. Referenzmenge: 1.500*

#### **\*/data/lines/item/sub\_items/quantity\_measure**

Feldtyp: string

Feldlänge: Minimum: 1; Maximum: 50

Kurzbeschreibung: Maßeinheit des Artikels auf SubItem-Ebene

Besonderheiten: Ist das Feld Maßeinheit leer, so gilt automatisch die Einheit Stück.

*Beispiel: Fleisch kostet z. B. 5 € pro 1,5 kg, verkaufte Menge: 2 kg. Maßeinheit: kg*

#### **\*/data/lines/item/sub\_items/group\_id**

Feldtyp: string

Feldlänge: Minimal: 1; Maximal: 40

Kurzbeschreibung: Eindeutige Id der Warengruppe

Besonderheiten: -

#### **\*/data/lines/item/sub\_items/group\_name**

Feldtyp: string Feldlänge: Minimum: 1; Maximum: 50 Kurzbeschreibung: Name der Warengruppe Besonderheiten: -

## **\*/data/lines/item/sub\_items/amount\_per\_vat\_id**

Feldtyp: object

Kurzbeschreibung: Auflistung des Betrags der Unter-Position (sub\_ item), differenziert nach Umsatzsteuersätzen. Zuschläge und Rabatte sind hier nicht enthalten.

Besonderheiten: -

<required>

#### **\*/lines/item/sub\_items/amount\_per\_vat\_id /id**

Feldtyp: integer

Wertebereich: Minimum: 1; Maximum: 9999999999

Kurzbeschreibung: ID zum Umsatzsteuersatz, wie in \*/head/company/ location/cash\_register/vat\_definitions beschrieben.

#### Besonderheiten: -

<required>

#### **\*/lines/item/sub\_items/amount\_per\_vat\_id/incl\_vat**

Feldtyp: number

Wertebereich: Minimum: -9999999999.99999, Maximum: 9999999999.99999; Dezimalstellen: 5

Kurzbeschreibung: Summe des zugeordneten Betrags, differenziert nach Umsatzsteuersatz - inklusive Umsatzsteuer.

Besonderheiten: Es kann entweder "base\_amount\_per\_vat\_id/incl\_ vat" oder "base\_amount\_per\_vat\_id/excl\_vat" und "base\_amount\_per\_ vat\_id/vat" verwendet werden.

#### **\*/lines/item/sub\_items /amount\_per\_vat\_id/excl\_vat**

Feldtyp: number

Wertebereich: Minimum: -9999999999.99999, Maximum: 9999999999.99999; Dezimalstellen: 5

Kurzbeschreibung: Summe des zugeordneten Betrags, differenziert nach Umsatzsteuersatz - exklusive Umsatzsteuer.

Besonderheiten: Es kann entweder "base amount per vat id/incl vat" oder "base\_amount\_per\_vat\_id/excl\_vat" und "base\_amount\_per\_ vat\_id/vat" verwendet werden.

<required>

#### **\*/lines/item/sub\_items /amount\_per\_vat\_id/vat**

Feldtyp: number

Wertebereich: Minimum: -9999999999.99999, Maximum: 9999999999.99999; Dezimalstellen: 5

Kurzbeschreibung: Umsatzsteuerbetrag, der auf den Umsatzsteuersatz entfällt.

Besonderheiten: -

<required>

# **Cash\_point\_closing/transactions/security**

Feldtyp: object

Kurzbeschreibung: Daten der Sicherheitseinrichung, die für eine einzelne Transaktion gelten.

Besonderheiten: Weitere Informationen finden sich im  $\blacktriangleright$  [Kapitel 3.8](#page-48-0).

# **Cash\_point\_closing/transactions/security/tse**

Feldtyp: object

Kurzbeschreibung: Auf die Transaktion bezogene Daten der Technischen Sicherheitseinrichtung (TSE) im Sinne der KassenSichV.

Besonderheiten: Es ist nur eine TSE-Transaktion pro Taxonomie-Transaktion abbildbar.

# **Cash\_point\_closing/transactions/security/tse/module\_id**

Feldtyp: integer

Wertebereich: Minimum: 0

Kurzbeschreibung: Die Id der für diese Transaktion verwendeten TSE, wie unter Cash\_point\_closing/security/tse/modules/id beschrieben.

Besonderheiten: - <required>

# **Cash\_point\_closing/transactions/security/tse/transaction\_number**

Feldtyp: integer

Wertebereich: Minimum: 0

Kurzbeschreibung: Die Transaktionsnummer, die von der TSE vergeben wurde.

Besonderheiten: -

<required>

# **Cash\_point\_closing/transactions/security/tse/start\_transaction**

Feldtyp: object

Kurzbeschreibung: Die nachfolgenden Felder beinhalten notwendige Angaben zur StartTransaction-Operation der TSE.

Besonderheit: - <required>

# **Cash\_point\_closing/transactions/security/tse/start\_transaction/ log\_time**

Feldtyp: string

Format: date-time

Kurzbeschreibung: Der Zeitpunkt der Absicherung des Transaktionsstarts (Log time) wird von der TSE bei Signierung zurückgeliefert und ist nach den Vorgaben nach ISO 8601 im Format "YYYY-MM-DDThh:mm:ss.fffZ" darzustellen.

Hinweis: Das von der TSE gelieferte Datumsformat kann von dem hier vorgebenen Format abweichen.

#### Besonderheit: -

<required>

#### **Cash\_point\_closing/transactions/security/tse/finish\_transaction**

Feldtyp: object

Kurzbeschreibung: Die nachfolgenden Felder beinhalten notwendige Angaben zur FinishTransaction-Operation der TSE.

#### Besonderheit: -

<required>

# **Cash\_point\_closing/transactions/security/tse/finish\_transaction/ process\_type**

Feldtyp: string

Feldlänge: 30

Kurzbeschreibung: Der processType der FinishTransaction-Operation.

#### Besonderheiten: -

# **Cash\_point\_closing/transactions/security/tse/finish\_transaction/ log\_time**

Feldtyp: string

Format: date-time

Kurzbeschreibung: Der Zeitpunkt der Absicherung des Transaktionsendes (Log time) wird von der TSE bei Signierung zurückgeliefert und ist nach den Vorgaben nach ISO 8601 im Format "YYYY-MM-DDThh:mm:ss.fffZ" darzustellen.

Hinweis: Das von der TSE gelieferte Datumsformat kann von dem hier vorgebenen Format abweichen.

#### Besonderheit: -

<required>

**Cash\_point\_closing/transactions/security/tse/finish\_transaction/ signature\_counter**

Feldtyp: integer

Wertebereich: Minimum: 0

Kurzbeschreibung: Der Signaturzähler der TSE für diese Transaktion.

Besonderheiten: -

<required>

# **Cash\_point\_closing/transactions/security/tse/finish\_transaction/ signature**

Feldtyp: string

Kurzbeschreibung: Die Signatur (Prüfwert) wird von der TSE zurückgeliefert und ist Base64-Kodierung darzustellen.

Besonderheiten: -

# **Cash\_point\_closing/transactions/security/tse/finish\_transaction/ process\_data**

Feldtyp: string

Kurzbeschreibung: Optional können hier die "process\_data", die an die TSE übergeben wurden, abgebildet werden.

Besonderheiten: -

<required>

#### **Cash\_point\_closing/transactions/security/tse/error\_description**

Feldtyp: string

Feldlänge: Minimum: 1; Maximum: 200

Kurzbeschreibung: Bei TSE-Ausfall oder Fehler sollte hier eine aussagekräftige Fehlerbeschreibung eingetragen werden.

## Besonderheiten: -

<required> für den Fehlerfall

# **5** Custom\_fields

Sofern branchen- oder herstellerspezifische Informationen zusätzlich im Datensatz abgebildet werden sollen, für die jedoch keine geeigneten Positionen im Standard vorhanden sind, besteht die Möglichkeit, die Datensatzbeschreibung über benutzerdefinierte Positionen, sogenannte "Custom\_Fields", zu erweitern. Aufgrund der individuellen Erweiterung der Taxonomie haben diese Felder lediglich deklaratorischen Charakter und werden keiner automatisierten Weiterverarbeitung zugefügt.

# **Definition der "custom fields"**

In "cash\_point\_closing" werden die benutzerdefinierten Felder zunächst definiert.

```
Beispiel: "cash_point_closing": {
                  "custom_field_definitions": {
                      "PositionsSequenzNummer": {
                          "description": "Fortlaufende Sequenznummer für 
                          einzelne Positionen"
                      },
                      "AnzahlAusdrucke": {
                          "description": "Wie oft wurde der Beleg physisch 
                          ausgedruckt"
                     }
                  },
                  ...
```
Ein einmal definiertes "custom\_field" darf nur in einer Hierarchieebene der Taxonomie verwendet werden und darf nicht mit dem gleichen Namen an anderer Stelle der Hierarchie nochmals definiert werden.

Das "custom field" kann in einer der folgenden Hierarchieebenen platziert werden:

- **n** cash point closing/head
- cash\_point\_closing/head/company/location/cash\_register
- cash\_point\_closing/head/company/location/cash\_register/slaves[\*]
- cash\_point\_closing/head/company/location/cash\_register/ purchaser\_agencies[\*]
- **E** cash point closing/head/company/location/cash register/vat definitions[\*]
- cash\_point\_closing/cash\_statement/business\_cases[\*]
- **c** cash point closing/cash statement/payment/cash amounts by currency[\*]
- cash\_point\_closing/cash\_statement/payment/payment\_types[\*]
- cash\_point\_closing/transactions[\*]/head
- cash\_point\_closing/transactions[\*]/data/payment\_types[\*]
- cash\_point\_closing/transactions[\*]/data/lines[\*]/business\_case
- cash\_point\_closing/transactions[\*]/data/lines[\*]
- cash\_point\_closing/transactions[\*]/data/lines[\*]/item
- cash\_point\_closing/transactions[\*]/data/lines[\*]/item/sub\_items[\*]

In den Hierarchieebenen werden die "custom fields" wie folgt dargestellt:

**Beispiel:** für "PositionsSequenzNummer", unter cash\_point\_closing/transactions[\*]/data/lines[\*]:

> "custom\_fields": { "PositionsSequenzNummer": "12342", }

**Beispiel:** für ..AnzahlAusdrucke", unter cash\_point\_closing/transactions[\*]/head

```
"custom_fields": {
    "AnzahlAusdrucke": "2",
}
```
# **Felddefinition für custom\_fields**

Feldtyp: string

Feldlänge: Minimum: 1; Maximum: 255

Kurzbeschreibung: zusätzliche Information, die sonst in der Taxonomie Kassendaten nicht abgebildet werden könnte

# Besonderheiten:

- In den "custom fields" dürfen ausschließlich Daten gespeichert werden, die nicht mit Standard-Feldern der Taxonomie abbildbar sind.
- Der ursprüngliche Name eines "custom fields" erhält einen fachlichen Bezug. Der Name darf nicht mehr anderweitig verwendet werden.

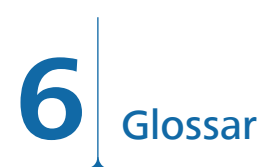

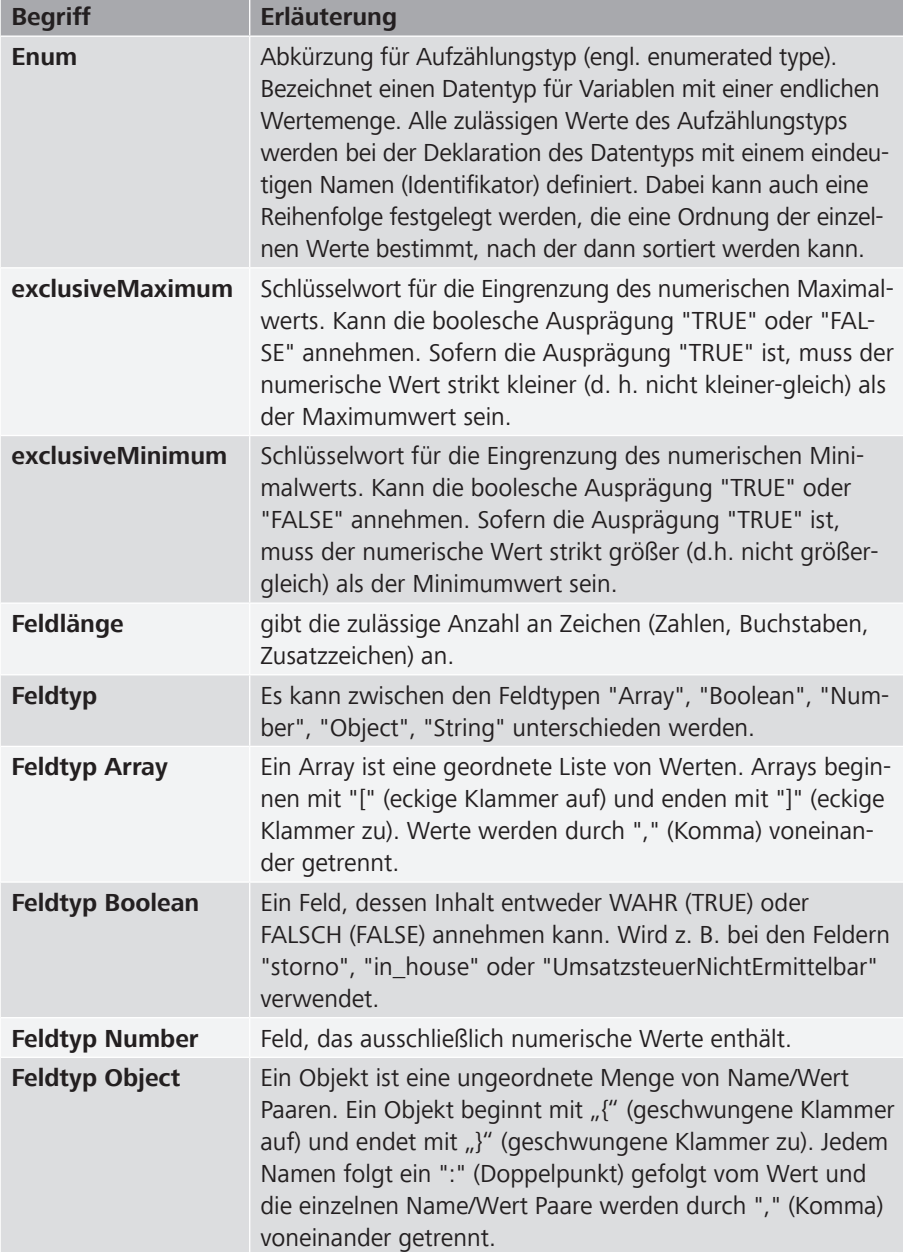

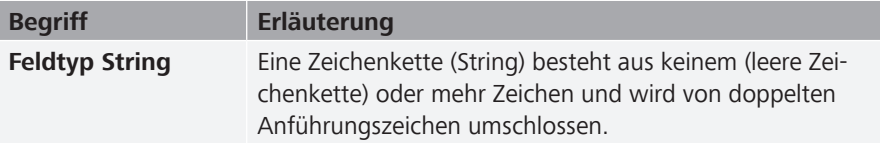

**7** Beispiele

Zu ausgewählten Sachverhalten wurden in gesonderten Excel-Dateien Beispiele erstellt, um die Logik der Taxonomie Kassendaten zu veranschaulichen. Es ist zu beachten, dass hierbei nur die für den jeweiligen Sachverhalt relevanten Felder für die Einzelbewegung gefüllt wurden.

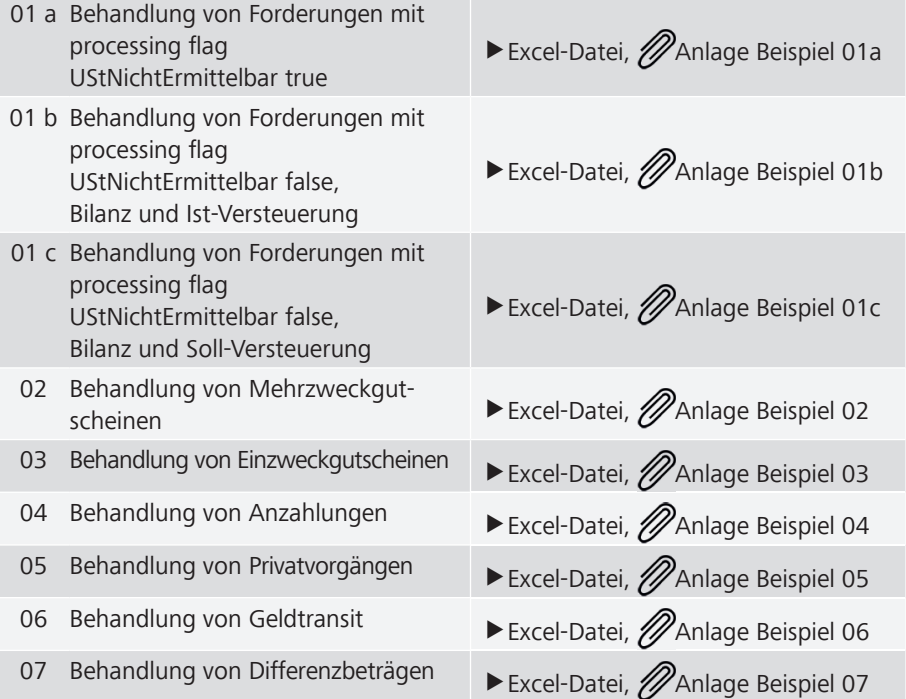